#### 23 Jenis, Dosis, Waktu, dan Cara Pemupukan

Dalam informasi mengenai Aspek Tehnis – Fertilisasi, setiap musim dari tiap responden memberikan masukkan informasi tentang semua tanaman. Oleh karena itu satu responden, satu musim, satu jenis tanaman dimasukkan kedalam satu record, yang mana biasanya akan memakan lebih dari satu baris. Diisi P3A dan nomor responden menjadi sistim pilih, bila dilayar pilihan dipersempit pada jumlah yang cukup memuat satu layar. (isi berurutan sesuai "nomor responden" yang ditampilkan).

|                                                          | 59 FT122_Jenis, Dosis, Makta, dan Cara Pemupukan : 79-16.                  |                         |                        |                  |  |                      |                         |   |                          |      |                                      |    |  | $-101X$ |
|----------------------------------------------------------|----------------------------------------------------------------------------|-------------------------|------------------------|------------------|--|----------------------|-------------------------|---|--------------------------|------|--------------------------------------|----|--|---------|
| $\mathbf{A}$ $\alpha$ $\mathbf{H}$                       | Jenis, Dosis, Waktu, dan Cara Pemupukan<br><b>MIT</b><br>$H$   $H$<br>vo I | $\theta$ $\theta$       |                        |                  |  |                      |                         |   |                          |      |                                      |    |  |         |
| D.I. Yegyakarta.<br>Propinsi:<br>Kalegatean Duscag Kidal |                                                                            |                         |                        |                  |  |                      |                         |   |                          |      |                                      |    |  |         |
|                                                          |                                                                            |                         |                        |                  |  |                      | <b>Pupak Uses</b>       |   | <b>Pupak TSP</b>         |      |                                      |    |  |         |
| <b>Rode PSA</b>                                          | Nama Pitt.                                                                 | <b>Nemar Respondent</b> | <b>Musica</b><br>Таван | <b>Ticksmass</b> |  | Desis(kg/ks)<br>Lake | WaknellST) Care<br>Lain |   |                          | Lain | Desistigha) WalstuffST) Cara<br>Lake |    |  | Desist  |
| 3-12-20-25                                               |                                                                            | 3-03-26-25-1            | $-$ list               | $ 24$            |  | 330                  | 14                      |   | $\blacksquare$           | 230  |                                      | A  |  |         |
| 3-82-20-25                                               |                                                                            | 3-03-28-25-1            | $-$ llat               | $-$ Kedelai      |  | 100                  | 30                      |   | $\overline{ }$           | 200  | 38                                   | D  |  | 280     |
| 3-82-20-25                                               |                                                                            | 3-03-28-25-1            | $ 2nd$                 | -Pet             |  | 330                  |                         |   | ۰                        | 68   |                                      |    |  |         |
| 3-82-20-25                                               |                                                                            | 3-03-28-25-1            | $-13rd$                | $-$ Dayang       |  | 400                  | $_{21}$                 |   | ۰                        | 68   | 14                                   | b  |  |         |
| 3-82-20-25                                               |                                                                            | 3-03-26-25-2            | $-1$ lit               | $-$ Dapang       |  | 133.3                | 15                      |   | $\overline{\phantom{a}}$ | 53.3 | 13                                   | Ď  |  |         |
| 3-82-20-25                                               |                                                                            | 3-03-26-25-2            | - Dad                  | - Kedelai        |  | 66                   | 14                      |   | $\overline{\phantom{a}}$ | 1333 | 14                                   | b  |  |         |
| 3-82-20-25                                               |                                                                            | 3-03-26-25-3            | $\blacksquare$ list    | $-$ Pet          |  | 400                  |                         |   | ۰                        | 300  | $\overline{\mathbf{z}}$              |    |  |         |
| 3-82-20-25                                               |                                                                            | 3.03.26.25.3            | $\blacksquare$ list    | - Dareng         |  | 300                  | 25                      |   | $\overline{a}$           | 48   | 匀                                    | 'n |  |         |
| 3-82-20-25                                               |                                                                            | 303-26-25-3             | ≡bd                    | <b>WPed</b>      |  | 400                  | 20                      |   | $\overline{a}$           | 208  |                                      |    |  |         |
| 3-82-20-25                                               |                                                                            | 3-03-26-25-3            | ≡lbd                   | - Keblai         |  | 15                   | 30                      |   |                          | 38   | 38                                   | 'n |  |         |
| 3-82-20-25                                               |                                                                            | 3-03-26-25-3            | <b>Filipi</b>          | Techulara        |  | 1000                 | 20                      |   |                          |      |                                      |    |  |         |
| 3-82-20-26                                               |                                                                            | 3-03-26-26-1            | <b>Wildet</b>          | <b>WPed</b>      |  | 600                  | 20                      | и | $\overline{a}$           | 200  |                                      | A  |  | 100     |
| 3-82-20-26                                               |                                                                            | 3-03-26-26-1            | $\equiv$ 1st           | a Dapese         |  | 120                  | 14                      | d | ×                        |      |                                      |    |  |         |
| $ 1 - E_H $                                              | T H H H / 59 CHU 公                                                         |                         |                        |                  |  |                      |                         |   |                          |      |                                      |    |  | ×       |

Fig. I.1.43 Layar Tampilan Jenis, Dosis, Waktu, dan Cara Pemupukan

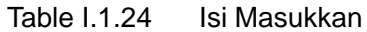

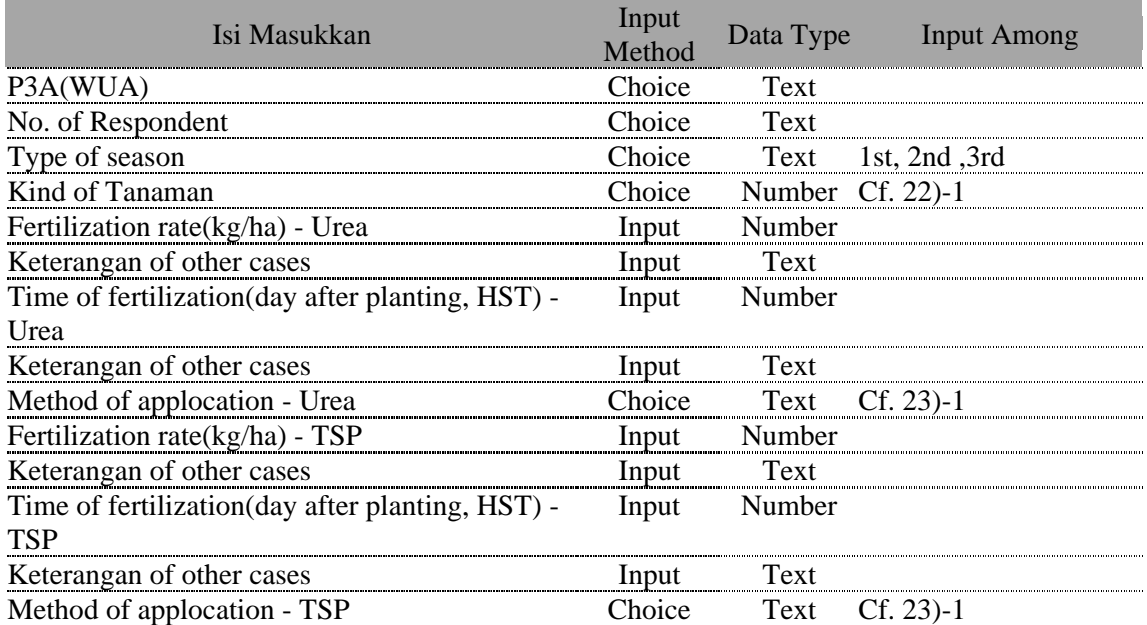

| Isi Masukkan                              | Input<br>Method | Data Type | <b>Input Among</b> |
|-------------------------------------------|-----------------|-----------|--------------------|
| Fertilization rate(kg/ha) – KCI           | Input           | Number    |                    |
| Keterangan of other cases                 | Input           | Text      |                    |
| Time of fertilization(day after planting, | Input           | Number    |                    |
| HST) - KCI                                |                 |           |                    |
| Keterangan of other cases                 | Input           | Text      |                    |
| Method of applocation - KCI               | Choice          | Text      | $Cf. 23)-1$        |
| Fertilization rate(kg/ha) - ZA            | Input           | Number    |                    |
| Keterangan of other cases                 | Input           | Text      |                    |
| Time of fertilization(day after planting, | Input           | Number    |                    |
| HST) - ZA                                 |                 |           |                    |
| Keterangan of other cases                 | Input           | Text      |                    |
| Method of applocation - ZA                | Choice          |           | Text Cf. 23)-1     |
| Fertilization rate(kg/ha) - PK            | Input           | Number    |                    |
| Keterangan of other cases                 | Input           | Text      |                    |
| Time of fertilization(day after planting, | Input           | Number    |                    |
| HST) - PK                                 |                 |           |                    |
| Keterangan of other cases                 | Input           | Text      |                    |
| Method of applocation - PK                | Choice          | Text      | $Cf. 23)-1$        |
| Fertilization rate(kg/ha) - Others        | Input           | Number    |                    |
| Keterangan of other cases                 | Input           | Text      |                    |
| Time of fertilization(day after planting, | Input           | Number    |                    |
| HST) - Others                             |                 |           |                    |
| Keterangan of other cases                 | Input           | Text      |                    |
| Method of applocation - Others            | Choice          | Text      | $Cf. 23)-1$        |

Table I.1.24 Isi Masukkan (Continued)

23)-1 Pilihan persiapan lahan

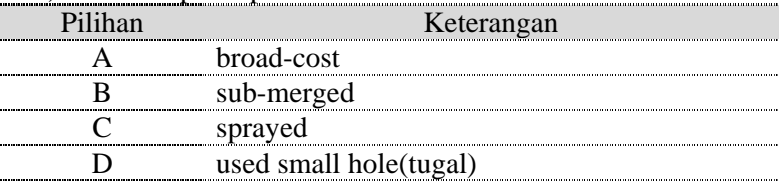

## 24 Pemberantasan Hama dan Penyakit

Dalam Aspek penanggulangan hama & penyakit setiap tanaman responden memberikan masukkan informasi ini pada setiap musimnya. Oleh karena itu satu nomor responden, satu musim, satu jenis tanaman, satu informasi hama & penyakit dimasukkan kedalam satu record. Dalam sistim pilihan P3A, pilihan dipersempit pada jumlah satu layer tampilan. (data tampilan berurutan sesuai "Nomor Responden").

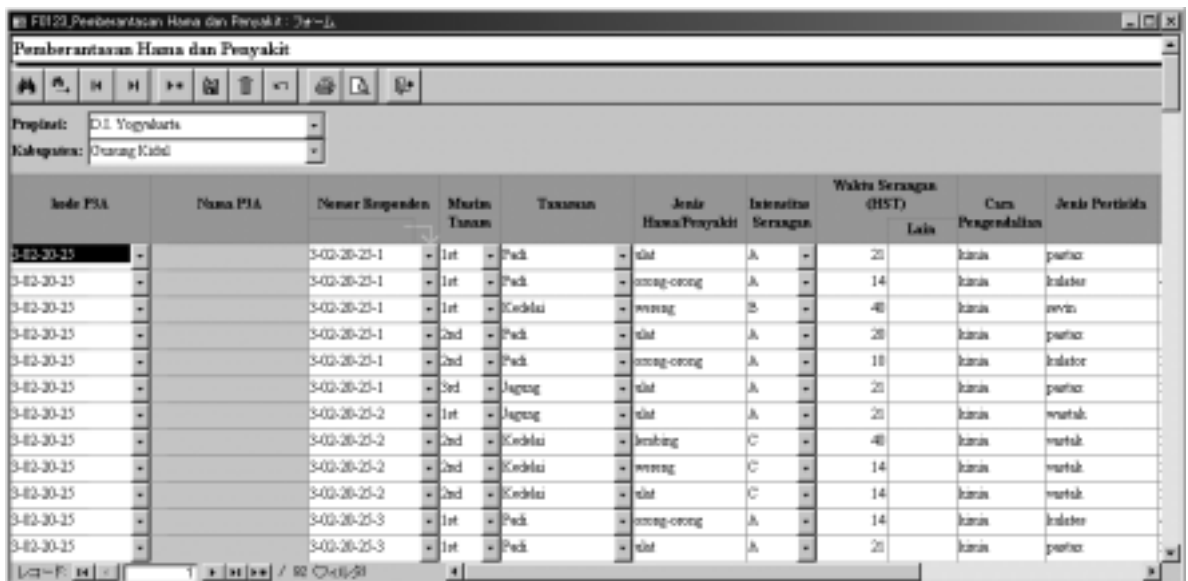

Fig. I.1.44 Layar tampilan Pemberantasan Hama dan Penyakit

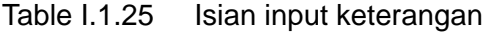

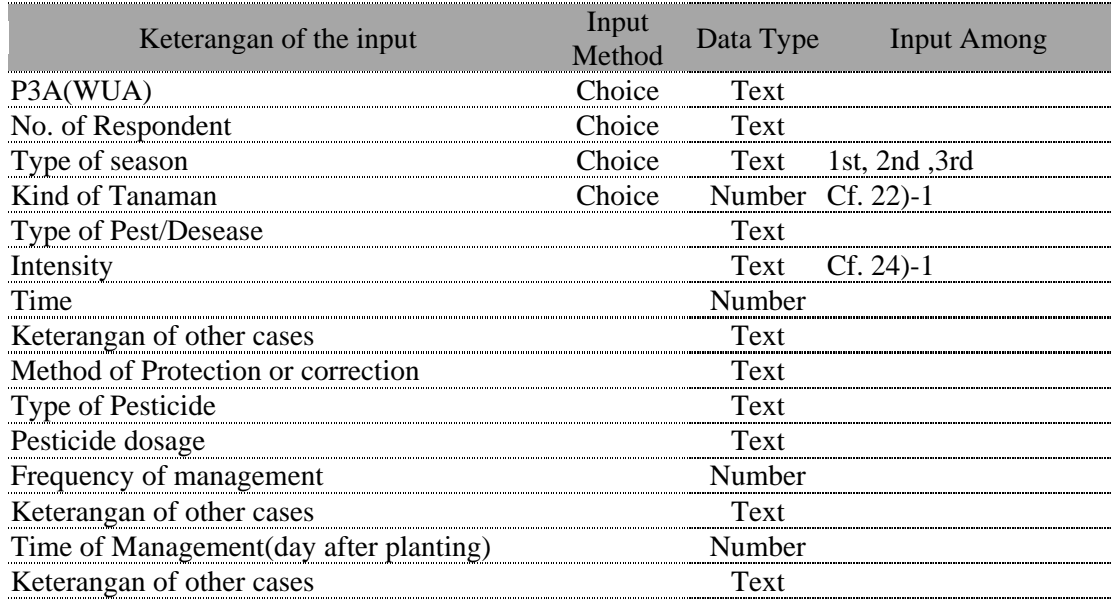

#### 24)-1 Pilihan of Intensity

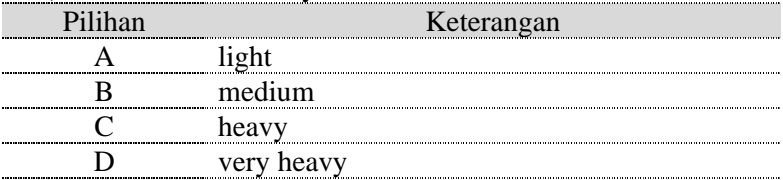

## 25 Panen dan Pasca Panen

Dalam informasi tentang Aspek Tehnis panen, pada setiap musim dari tiap tanaman responden memberikan masukkan informasi tentang panenan. Maka satu nomor responden, satu musim, satu jenis tanaman adalah satu record.

Didalam sistim, pilihan dipersempit supaya muat dalam satu layar. (isi berurutan sesuai "nomor responden" yang ditampilkan).)

| 89 FOT24 Farwn dan Pasca Farwn: フォーム<br>Panen dan Pasca Panen |                                             |                 |                |                         |             |                           |                                                                                  |     |                               | $\Box$                      |
|---------------------------------------------------------------|---------------------------------------------|-----------------|----------------|-------------------------|-------------|---------------------------|----------------------------------------------------------------------------------|-----|-------------------------------|-----------------------------|
| $M_0$ $\sim$<br>H<br>H                                        | <b>D</b><br>$\omega$<br>$\sim$<br><b>FR</b> | $B B $ is       |                |                         |             |                           |                                                                                  |     |                               |                             |
| D.I. Yognisets<br>Provincia<br>Kalegatent Gunng Kidul         |                                             |                 |                |                         |             |                           |                                                                                  |     |                               |                             |
| <b>Josle P1A</b>                                              | Nama PIA                                    | Nonce Responden |                | <b>Muslim</b><br>Tanana | Такжена     |                           | <b>Cara Panen</b><br>Lain                                                        |     | <b>Cara Persuadua</b><br>Lain | Cars<br><b>Prographetes</b> |
| 3-03-28-29                                                    |                                             | 3-82-20-25-1    | $-1x$          |                         | $-$ Path    | $\mathbf{F}$ $\mathbf{A}$ | $\begin{array}{c} \begin{array}{c} \text{ } \\ \text{ } \end{array} \end{array}$ | lo  | ۰                             | pepeda.                     |
| 3-03-26-25                                                    |                                             | 3-82-20-25-1    | $-1x$          |                         | $-$ Eedelat | нW                        | ۰l                                                                               | в   | ۰                             | pepeda.                     |
| 3-03-28-25                                                    |                                             | 3-82-20-25-1    | $-12rd$        |                         | $-$ Pad:    | $-1$                      | ٠١                                                                               | ìС  |                               | pepeda.                     |
| 3-03-26-25                                                    |                                             | 3-82-20-25-1    | $=$ 3rd        |                         | - Dayug     | 비비                        | - dipetik                                                                        | b   | $-$ dipipil                   | impeda.                     |
| 3-03-26-25                                                    |                                             | 3-82-20-25-2    | $-1x$          |                         | - Japan     | $-10$                     | $-$ patth.                                                                       | Ď   | $-$ pipil                     | pepeda.                     |
| 3-03-26-25                                                    |                                             | 3-82-20-25-2    | $=$ $2rd$      |                         | $-$ Kedelai | нW                        | ۰ı                                                                               | A.B |                               | pepeda.                     |
| 3-03-26-25                                                    |                                             | 3-82-20-25-3    | <b>William</b> |                         | $-$ Pat     | ×ا=                       |                                                                                  | le  |                               | pepeda.                     |
| 3-03-28-25                                                    |                                             | 3-82-20-25-3    | $= 1x$         |                         | all lapag   | $-18$                     | $\blacksquare$ patis.                                                            | b   | - part                        | pepeda.                     |
| 3-03-26-25                                                    |                                             | 3-82-20-25-3    | <b>El</b> Cred |                         | $-$ Pad:    | WИ                        | ٠                                                                                | e   |                               | pepeda.                     |
| 3-03-28-25                                                    |                                             | 3-82-20-25-3    | <b>Wilde</b>   |                         | - Kedelai   | WИ                        |                                                                                  | h,  |                               | pepeda.                     |
| 3-03-26-25                                                    |                                             | 3-82-20-25-3    | EB-6           |                         | Tenhahan    | wв                        | - dipetih.                                                                       |     |                               | pepeda.                     |
| 3-03-26-26                                                    |                                             | 3-82-20-26-1    | <b>William</b> |                         | $-$ Pat     | ᄟ                         | ×                                                                                | le  | ٠                             | pepeda.                     |
| $L = R$ $H$ $+$                                               | T   H   H   H   / 59 (7-r) (6)              |                 | ٠              |                         |             |                           |                                                                                  |     |                               | ×                           |

Fig. I.1.45 Layar tampilan Panen dan Pasca Panen

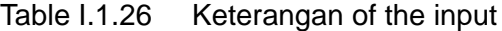

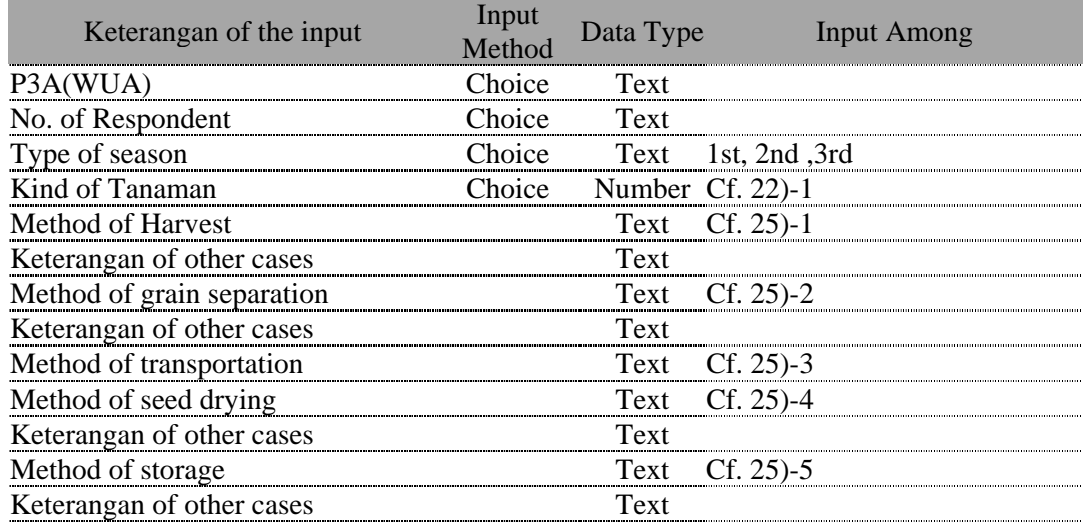

#### 25)-1 Pilihan metode panen

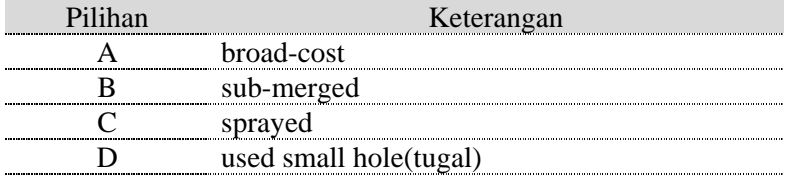

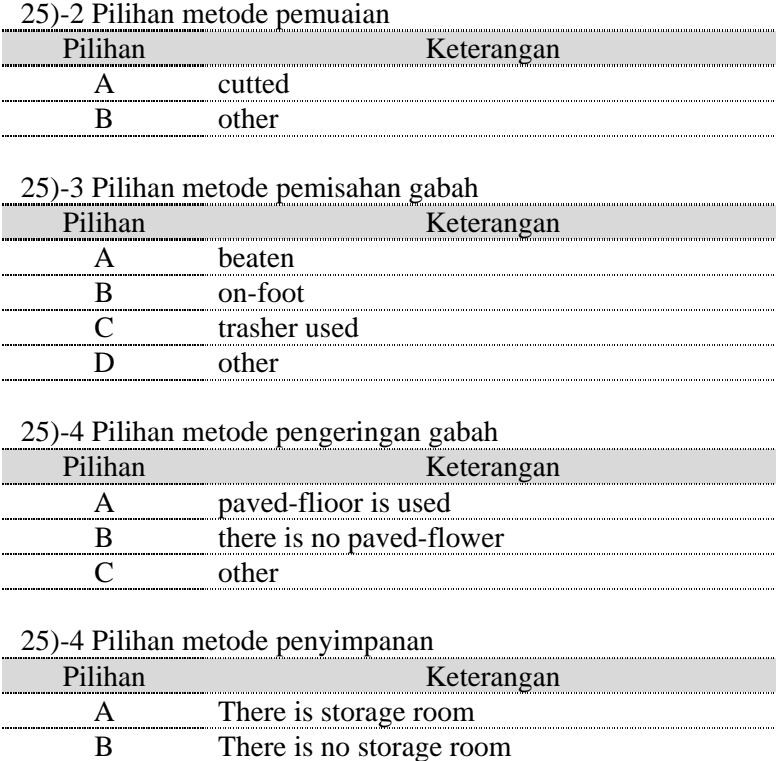

C other

## 26 Biaya Benih, Pupuk, dan Pestisida

Pada layer ini masukkan informasi tiap musim dari responden berupa informasi tentang biaya produksi gabah atau benih, fertilisasi(pemupukan) dan pestisida.

Data yang masuk berupa satu responden, satu musim dalam satu baris sebab memasukkan tiga musim pada layer ini untuk setiap respondennya memakan tiga baris.

Dalam sistim pilihan P3A, pilihan ditampilkan sampai jumlah yang muat dalam satu layar (isi data berurutan sesuai "nomor responden" yang ditampilkan).

|                                     | nomor responsent<br>$\frac{1}{2}$ with $\frac{1}{2}$<br>$ \Box$<br>Eli FB125 Bieye Benih, Rupuk, dan Pestiside : フォーム<br>Biaya Benih, Pupuk, dan Pestisida |                 |            |                                   |                     |                        |                               |                |                        |                |                       |                        |                        |                             |                      |                |                              |
|-------------------------------------|----------------------------------------------------------------------------------------------------|-----------------|------------|-----------------------------------|---------------------|------------------------|-------------------------------|----------------|------------------------|----------------|-----------------------|------------------------|------------------------|-----------------------------|----------------------|----------------|------------------------------|
| M <sub>1</sub>                      | $\mathbb{H}$                                                                                                    | $H$   $H$   $H$ | $ u $ $  $ | $\theta$ a $\theta$<br>$\sqrt{2}$ |                     |                        |                               |                |                        |                |                       |                        |                        |                             |                      |                |                              |
| Propinsis<br>Kalegatean Usang Kidsi |                                                                                                    | D.I. Yogyakarte |            |                                   |                     |                        |                               |                |                        |                |                       |                        |                        |                             |                      |                |                              |
|                                     |                                                                                                    |                 |            |                                   |                     |                        |                               | Benik 1        |                        |                | Benik 2               |                        |                        | <b>Popul: Urea</b>          |                      |                | <b>Papuk 1</b>               |
| <b>Jode PSA</b>                     |                                                                                                    |                 | Nama PIA   | <b>Nemar Responden</b>            |                     | <b>Musice</b><br>Таваж | <b>Juralek</b><br><b>Unit</b> | Harga<br>/Unit | <b>Biarra</b><br>(Rp.) | Jumbik<br>Usin | <b>Harps</b><br>/Unit | <b>Biarra</b><br>(Rp.) | Juralah<br><b>Usin</b> | <b>Harph</b><br><b>Only</b> | <b>Biasa</b><br>(Bp) | Junish<br>Unit | <b>Harge</b><br><b>Rivis</b> |
| 1-82-20-25                          |                                                                                                    | ٠               |            | 3-03-28-25-1                      | $-1$ rt             |                        | J                             | 13,000         | 45,000                 | o              | a                     | a                      | T3                     | 1,030                       | 78,750               | 15             | 1.30                         |
| 3-82-20-25                          |                                                                                                    |                 |            | 3-03-28-25-1                      | $-$ Dad             | ы                      |                               | 15,000         | 45,000                 | a              | a                     | a                      | T3                     | 1,030                       | 78,750               | 15             | 1, 30                        |
| 3-82-30-25                          |                                                                                                    |                 |            | 3-03-28-25-1                      | $-13rd$             |                        |                               | 100,000        | 100,000                | a              | a                     | ä                      | 1.00                   | LON                         | 105,000              | 15             | 1, 30                        |
| 3-82-30-25                          |                                                                                                    |                 |            | 3-03-26-25-2                      | $-1$ lat            |                        | 2                             | 1,000          | 2,000                  | ä              | a                     | ä                      | 20                     | 1,030                       | 21,000               | ż              | 1, 30                        |
| 3-82-20-25                          |                                                                                                    |                 |            | 3-03-26-25-2                      | $ 2nd$              | ۰ı                     |                               | 2,000          | 5,000                  | a              | a                     | ä                      | 10                     | 1,030                       | 10,300               | 20             | $1\%$                        |
| 3-82-30-25                          |                                                                                                    |                 |            | 3-03-26-25-2                      | $-13rd$             |                        | a                             | ×              | ä                      | ä              | ä                     | ä                      | ä                      | <b>O</b>                    |                      | Ů              |                              |
| 3-82-20-25                          |                                                                                                    |                 |            | 3-03-26-25-3                      | $\blacksquare$ list |                        | t.                            | 15,000         | 15,000                 | $\overline{a}$ | ä                     | ű                      | 20                     | 1,038                       | 21,000               | tò             | 1, 30                        |
| 3-82-20-25                          |                                                                                                    |                 |            | 3-03-26-25-3                      | $-1rt$              |                        |                               | 100,000        | 200,000                | ü              | ŭ                     | ű                      | 200                    | LOSE                        | 210,000              | 40             | 1,30                         |
| 3-82-30-25                          |                                                                                                    |                 |            | 3-03-26-25-3                      | <b>Filind</b>       |                        | 18                            | 2,000          | 20,000                 | ä              | ä                     | ä                      | 15                     | 1,050                       | 78,750               | 50             | 1, 30                        |
| 3-82-20-25                          |                                                                                                    |                 |            | 3-03-26-25-3                      | <b>Wildred</b>      |                        | t.                            | 15,000         | 15,000                 | ű              | ű                     | ű                      | 28                     | 1,050                       | 21,000               | 10             | 1, 30                        |
| 3-82-20-25                          |                                                                                                    |                 |            | 3-03-26-25-3                      | ≣Bel                | ×                      | t.                            |                | ä                      | ä              | ä                     | ű                      | ũ                      | ŭ                           | Ů                    | Ů              |                              |
| 3-82-20-25                          |                                                                                                    |                 |            | 3-03-26-25-3                      | <b>Filted</b>       |                        | 1,000                         | ä              | 20,000                 | ü              | ä                     | ű                      | ű                      | ű                           | Ů                    | Ŭ              |                              |
| $ A  =  B  +  B $                   |                                                                                                    |                 |            | T 1   H   H   / 40 (7x) (3)       |                     | ×                      |                               |                |                        |                |                       |                        |                        |                             |                      |                | 픠                            |

Fig. I.1.46 Layar tampilan Biaya Benih, Pupuk, dan Pestisida

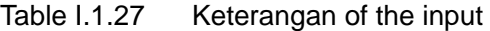

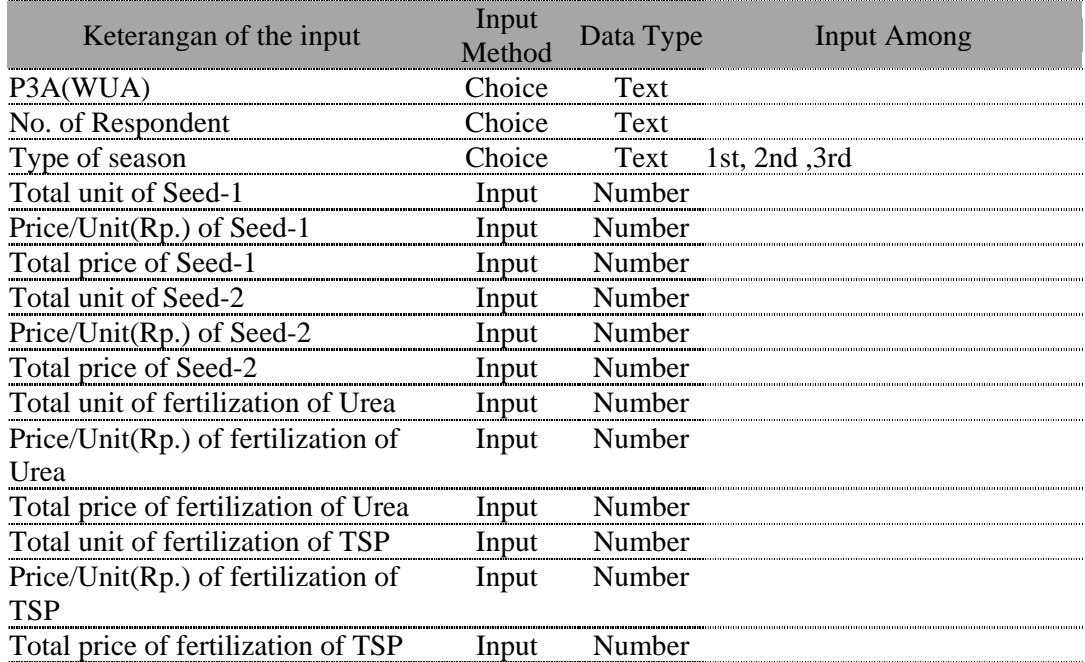

| Keterangan of the input                   | Input<br>Method | Data Type | <b>Input Among</b> |
|-------------------------------------------|-----------------|-----------|--------------------|
| Total unit of fertilization of KCI        | Input           | Number    |                    |
| Price/Unit(Rp.) of fertilization of KCI   | Input           | Number    |                    |
| Total price of fertilization of KCI       | Input           | Number    |                    |
| Total unit of fertilization of ZA         | Input           | Number    |                    |
| Price/Unit(Rp.) of fertilization of ZA    | Input           | Number    |                    |
| Total price of fertilization of ZA        | Input           | Number    |                    |
| Total unit of fertilization of PK         | Input           | Number    |                    |
| Price/Unit(Rp.) of fertilization of PK    | Input           | Number    |                    |
| Total price of fertilization of PK        | Input           | Number    |                    |
| Total unit of fertilization of other      | Input           | Number    |                    |
| Price/Unit(Rp.) of fertilization of other | Input           | Number    |                    |
| Total price of fertilization of other     | Input           | Number    |                    |
| Total unit of Pestcide1                   | Input           | Number    |                    |
| Price/Unit(Rp.) of Pestcide1              | Input           | Number    |                    |
| Total price of Pestcide1                  | Input           | Number    |                    |
| Total unit of Pestcide2                   | Input           | Number    |                    |
| Price/Unit(Rp.) of Pestcide2              | Input           | Number    |                    |
| Total price of Pestcide2                  | Input           | Number    |                    |

Table I.1.27 Keterangan of the input

## 27 Biaya Tenaga Kerja, Sewa Alat, dan Ternak Kerja untuk Selu

Pada layer berikut ini masukkan informasi didapat dari responden berupa informasi tentang biaya produksi tenaga kerja setiap musimnya. Data yang masuk berupa satu responden, satu musim dalam satu baris

Data dipersempit berurutan sesuai urutan "nomor responden" hingga mencukupi satu layar.

| 85 FU126 Bieve Tenaga Kerja Sovia Alat, dan Ternak Kerja untuk Sela : 7st-J.,<br>Biaya Tenaga Kerja, Sewa Alat, dan Ternak Kerja untuk Selu |                              |                                      |                  |          |                                |                             |                            |                                 |      |               |                              | $n \square$ x                         |      |                       |                            |
|----------------------------------------------------------------------------------------------------|------------------------------|--------------------------------------|------------------|----------|--------------------------------|-----------------------------|----------------------------|---------------------------------|------|---------------|------------------------------|---------------------------------------|------|-----------------------|----------------------------|
| 再 色                                                                                                    | $\mathbb{H}$<br>$\mathbf{H}$ | $\ $<br>$\omega$<br>$\mathbf{w}$<br> | 西区区              |          |                                |                             |                            |                                 |      |               |                              |                                       |      |                       |                            |
| <b>Propinsi:</b><br>Kabupatens Gustag Kidul                                                                                                 | D.I. Yogyukarte              |                                      |                  |          |                                |                             |                            |                                 |      |               |                              |                                       |      |                       |                            |
|                                                                                                    |                              |                                      |                  |          |                                | Tenaga Kerja                |                            |                                 |      |               |                              | <b>Sewa Alat</b>                      | Ter  |                       |                            |
| <b>Jade P3A</b>                                                                                                    |                              | Nama PIA                             | Nemer Respendent |          | <b>Musica</b><br><b>Tanzan</b> | <b>Jamish</b><br><b>HOK</b> | <b>Harga</b><br><b>HOK</b> | Jundah<br><b>Harga</b><br>(Rp.) | Lain | Junish<br>нок | <b>Harge</b><br><b>JUDIK</b> | <b>Junish</b><br><b>Hazpa</b><br>(2n) | Lake | Junish<br><b>HORD</b> | <b>Harga</b><br><b>HOK</b> |
| 4.02.20.25                                                                                                    | ٠                            |                                      | 3.02.20.25.1     | $r$   st |                                | 20                          | 1,500                      | 150,000                         |      | ı             | 100,000                      | 100,000                               |      | 0                     | 0                          |
| 3.82.30.25                                                                                                    |                              |                                      | 3.02.20.25.1     | $-$ 2nd  |                                | IE                          | 1,500                      | 135,000                         |      |               | 100,000                      | 100,000                               |      | Ď                     | Ŭ                          |
| 3.02.30.25                                                                                                    |                              |                                      | 3.02.20.25.1     | $=$ 341  |                                | g.                          | 1,500                      | 60,000                          |      | ū             | ū                            | D                                     |      | D                     | D                          |
| 3.82.30.25                                                                                                    |                              |                                      | 3.02.20.25.2     | $-1$ it  |                                | z                           | 1.900                      | 15,000                          |      | ū             | ű                            | D                                     |      | 2                     | 15,000                     |
| 3.82.30.25                                                                                                    |                              |                                      | 3.03.20.25.2     | $r$ and  |                                | 1                           | 1,500                      | 22,500                          |      | ū             | ű                            | D                                     |      | T                     | 15,000                     |
| 3-82-30-25                                                                                                    |                              |                                      | 3.02.20.25.2     | $-$ lad  |                                | D                           | D                          | a                               |      | ū             | ū                            | D                                     |      | D                     | D                          |
| 3-82-30-25                                                                                                    |                              |                                      | 3.02.20.25.3     | $-$ lat  |                                | 11                          | 1,900                      | 97,500                          |      | $\mathbf{I}$  | 25,000                       | 25,000                                |      | D                     | D                          |
| 1.02.30.25                                                                                                    |                              |                                      | 3.03.20.25.3     | $-1$     |                                | D                           | D                          | a                               |      | a             | ū                            | D                                     |      | Ŧ                     | 15,000                     |
| 3-82-20-25                                                                                                    |                              |                                      | 3-02-20-25-3     | $-$ and  |                                | 5                           | 1.500                      | 37,500                          |      | a             | ū                            | D                                     |      | D                     | D                          |
| 3-82-20-25                                                                                                    |                              |                                      | 3-03-20-25-3     | $-$ and  |                                | 11                          | 1,300                      | E2,500                          |      | 1             | 25,000                       | 25,000                                |      | D                     | D                          |
| 3-82-30-25                                                                                                    |                              |                                      | 3-02-20-25-3     | $-$ 3d   |                                | D                           | D                          | a                               |      | a             | a                            | D                                     |      | D                     | D                          |
| La-Fi e 11                                                                                                    |                              | 〒 1 日 日 / 4 つれが                      |                  |          | 国                              |                             |                            |                                 |      |               |                              |                                       |      |                       | 쁴                          |

Fig. I.1.47 Layar tampilan Biaya Tenaga Kerja, Sewa Alat, dan Ternak Kerja untuk Selu

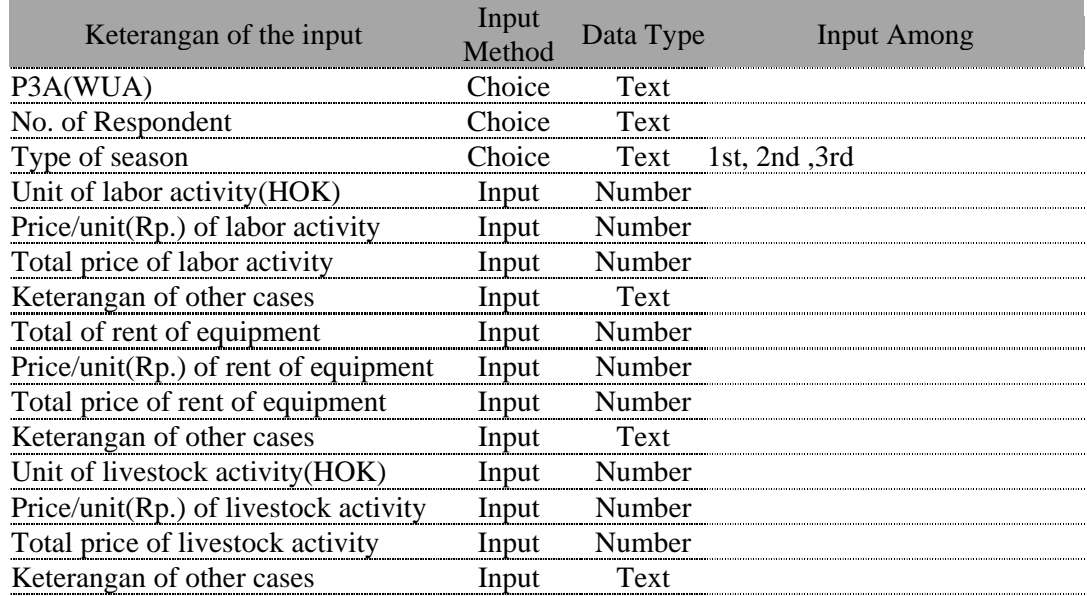

### Table I.1.28 Keterangan of the input

## **28 Biaya Bawon, PBB, Sewa Lahan, IPAIR**

Informasi responden pada layer ini berupa informasi tentang biaya produksi dan biaya lainnya Data memuat satu responden, satu musim dalam satu baris

Data pilihan berurutan sesuai "nomor responden" hingga mencukupi satu layer penuh.

|                          |                 | BE F0127 Biaya Bawon, PBB, Sevia Lahan, IPAIR: 7#-6. |    |                 |                               |                  |          |                 |                                          | $L = 1$       |
|--------------------------|-----------------|------------------------------------------------------|----|-----------------|-------------------------------|------------------|----------|-----------------|------------------------------------------|---------------|
|                          |                 | Biaya Bawon, PBB, Sewa Lahan, IPAIR                  |    |                 |                               |                  |          |                 |                                          |               |
| M <sub>1</sub>           | $\mathbf{H}$    | Ũ<br>a I<br>b×.                                      | 57 | ■ 10<br>₿       |                               |                  |          |                 |                                          |               |
| Propinsi:                | D.I. Yogyakarta |                                                      |    |                 |                               |                  |          |                 |                                          |               |
| Kalvapaten: Granug Kidul |                 |                                                      |    |                 |                               |                  |          |                 |                                          |               |
| lode P3A                 |                 | <b>Nana P3A</b>                                      |    | Nomer Responden | <b>Murize</b><br><b>Taxan</b> | Biaya Bawan (Rp) | PBB (Rp) | Sewa Lahan (Rp) | $\text{PAIR}$ $\left( \text{Rp} \right)$ |               |
| 3-02-20-25               |                 |                                                      |    | 3-02-20-25-1    | $-$ 1st                       | ű                | 2000     | ũ.              |                                          |               |
| 3-02-20-25               |                 |                                                      |    | 3-02-20-25-1    | $-2nd$                        | ű                | 2000     | ũ               |                                          |               |
| 3-02-20-25               |                 |                                                      |    | 3-02-20-25-1    | $-$ lid                       | a                |          |                 |                                          |               |
| 3-02-20-25               |                 |                                                      |    | 3-02-20-25-2    | $=$ 1st                       |                  |          |                 |                                          |               |
| 3-02-20-25               |                 |                                                      |    | 3-02-20-25-2    | $-2nd$                        | Ű                |          |                 |                                          |               |
| 3-02-20-25               |                 |                                                      |    | 3-02-20-25-2    | $-3x1$                        | Ű                | Ű        | Ű.              |                                          |               |
| 3-02-20-25               |                 |                                                      |    | 3-02-20-25-3    | $-$ list                      | ű                | 1000     | û               |                                          |               |
| 3-02-20-25               |                 |                                                      |    | 1-02-20-25-1    | $-$ lat                       | Ű                |          |                 |                                          |               |
| 3-02-20-25               |                 |                                                      |    | 3-02-20-25-3    | $-2nd$                        |                  |          |                 |                                          |               |
| 3-02-20-25               |                 |                                                      |    | 3-02-20-25-3    | $-2nd$                        | O                |          |                 |                                          |               |
| 3-02-20-25               |                 |                                                      |    | 3-02-20-25-3    | $-3x1$                        | ű                | ũ        | ũ               |                                          |               |
| 3-02-20-25               |                 |                                                      |    | 3-02-20-25-3    | $-3rd$                        | ũ                | ű        | û.              |                                          | $0 _{\infty}$ |
| レコード III ()              |                 | $T$ <b>E H H + / 48 C</b> + 10-30                    |    |                 |                               |                  |          |                 |                                          |               |

Fig. I.1.48 Layar tampilan Biaya Bawon, PBB, Sewa Lahan, IPAIR

Table I.1.29 Keterangan of the input

| Keterangan of the input                            | Input<br>Method | Data<br>Type | Input Among        |
|----------------------------------------------------|-----------------|--------------|--------------------|
| P3A(WUA)                                           | Choice          | Text         |                    |
| No. of Respondent                                  | Choice          | Text         |                    |
| Type of season                                     | Choice          |              | Text 1st, 2nd, 3rd |
| Other cost - Sharing (Bawon)                       | Input           | - Number     |                    |
| Other cost - Land and Buiding Taxes (for land use) | Input           | Number       |                    |
| Other cost - Land rental                           | Innut           | Number       |                    |
| Other cost - ISF                                   | Innut           | Numher       |                    |

# 29 Produksi, Penerimaan, dan Pendapatan

Informasi yang didapat dari responden adalah berupa biaya produksi dan biaya lainnya, Jadi hampir sama dengan layer produksi dan pendapatan.

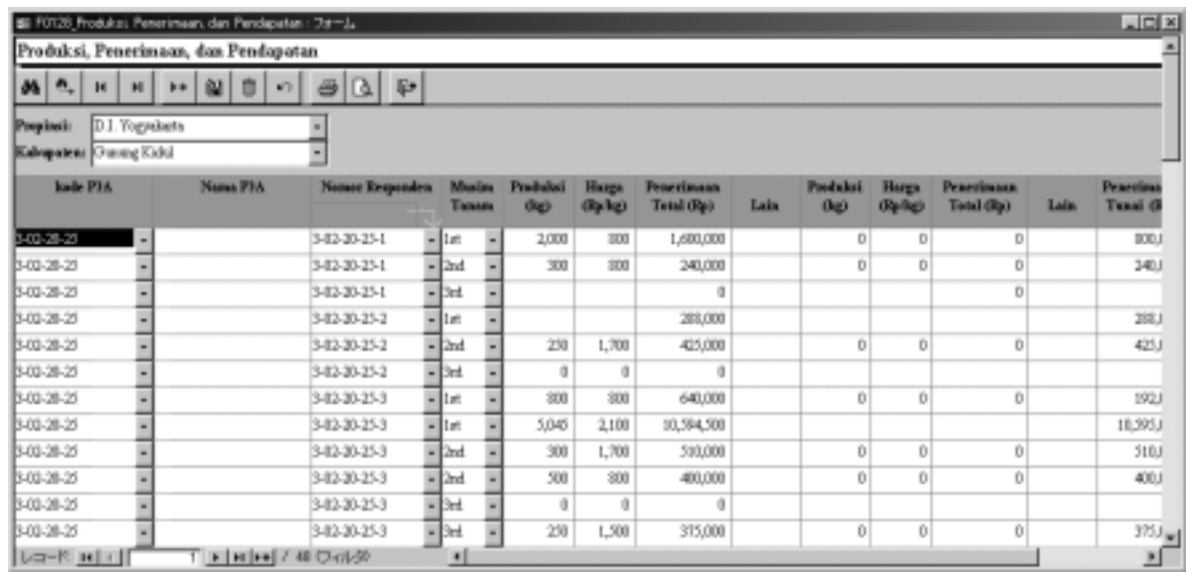

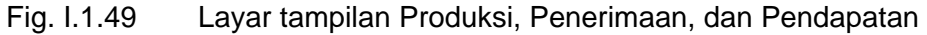

| Keterangan of the input            | Input  | Data   |                    |
|------------------------------------|--------|--------|--------------------|
|                                    | Method | Type   | Input Among        |
| P3A(WUA)                           | Choice | Text   |                    |
| No. of Respondent                  | Choice | Text   |                    |
| Type of season                     | Choice |        | Text 1st, 2nd, 3rd |
| <b>Total of Production1</b>        | Input  | Number |                    |
| Price of Production1               | Input  | Number |                    |
| Total price of Production1         | Input  | Number |                    |
| Keterangan of other cases          | Input  | Text   |                    |
| <b>Total of Production2</b>        | Input  | Number |                    |
| Price of Production2               | Input  | Number |                    |
| Total price of Production2         | Input  | Number |                    |
| Keterangan of other cases          | Input  | Text   |                    |
| Total income from the sold product | Input  | Number |                    |
| Total income                       | Input  | Number |                    |
| Cash income                        | Input  | Number |                    |

Table I.1.30 Keterangan of the input

# **30 URAIAN TIAP PERSIL**

Data Informasi diambil dari aktifitas penanaman tanaman pangan pada tiap nomor lokasi, tiap responden setiap musimnya.

Urutan data adalah satu responden, satu nomor lokasi dan satu musim dalam satu baris Layar dibawah ini data diurutkan sesuai "nomor responden".

| B F0129 URAIAN TIAP PERSIL: フォーム                       |                     |                        |              |             |                  |            |           |                                                                                        |      |              |                    | $-0x$           |
|--------------------------------------------------------|---------------------|------------------------|--------------|-------------|------------------|------------|-----------|----------------------------------------------------------------------------------------|------|--------------|--------------------|-----------------|
| <b>URAIAN TIAP PERSIL</b>                              |                     |                        |              |             |                  |            |           |                                                                                        |      |              |                    |                 |
| 井三<br>н<br>$\mathbb{H}$                                | 阁<br>î<br>F<br>KT.  | 国财<br>₿                |              |             |                  |            |           |                                                                                        |      |              |                    |                 |
| D.I. Yogyakaris<br>Propinsi:<br>Kabupaten: Cranny Kidd |                     |                        |              |             |                  |            |           |                                                                                        |      |              |                    |                 |
| José P3A                                               | Nama P1A            | <b>Nemer Brependen</b> | No.          |             |                  | Cars       |           | Lana diturani, Lana bera<br>Lass labor. Jarok dari pembukaan Pela tanam tanaman pangan | Ohio |              | tanaman talvaxan   |                 |
|                                                        |                     |                        | <b>Penul</b> | <b>Only</b> | runah (km) Inhan |            |           | <b>Oh)</b>                                                                             |      | <b>Jewis</b> | junish.<br>(salan) | <b>MAY</b><br>m |
| 412-20-25                                              |                     | 3-02-20-25-1<br>۰      |              | 0.11        |                  | 0.5 bajak  | palawija  | 30                                                                                     |      |              |                    |                 |
| 3-82-20-25                                             |                     | 3-03-26-25-1           |              | 0.15        |                  | 1 bajak    | palawia.  | 24                                                                                     |      |              |                    |                 |
| 3-82-20-25                                             |                     | 302-20-21-3            |              | DC 0        |                  | 0.25 bajak | palawija. | 迪                                                                                      |      |              |                    |                 |
| 3-82-20-25                                             | ۰                   | 303-26-25-3            |              | DC.O        |                  | 0.5 bajak  | palawija  | 迦                                                                                      |      |              |                    |                 |
| 3-82-20-26                                             |                     | 3-03-26-26-1           |              | 0.50        |                  | 0.5 bajak  | palawia.  | σü                                                                                     |      |              |                    |                 |
| 3-82-20-26                                             |                     | 303-26-26-3            |              | 0.10        |                  | 1.5 bajak  | palawija. | ä                                                                                      |      |              |                    |                 |
| 3-12-20-26                                             |                     | 303-26-26-3            |              | 0.10        |                  | 0.5 bajak  | palertis. | 20                                                                                     |      |              |                    |                 |
| 3-82-21-27                                             | - San Tirtonsubre A | 3-03-21-27-1           |              |             |                  |            |           |                                                                                        |      |              |                    |                 |
| 3-83-31-37                                             | - San Tirtonsubre A | 3-03-21-27-3           |              |             |                  |            |           |                                                                                        |      |              |                    |                 |
| 3-82-21-28                                             | - Sedro Makaran     | 3-03-21-28-1           |              |             |                  |            |           |                                                                                        |      |              |                    |                 |
| $Lq = R$ $H$ $  q  $                                   |                     |                        | ×            |             |                  |            |           |                                                                                        |      |              |                    | ×               |

Fig. I.1.50 Layar tampilanURAIAN TIAP PERSIL

| Keterangan of the input               | Input<br>Method | Data<br>Type | <b>Input Among</b> |
|---------------------------------------|-----------------|--------------|--------------------|
| P3A(WUA)                              | Choice          | Text         |                    |
| No. of Respondent                     | Choice          | Text         |                    |
| Type of season                        | Choice          | Text         | 1st, 2nd ,3rd      |
| Site No.                              | Input           | Number       |                    |
| Acreage(ha)                           | Input           | Number       |                    |
| Distance from house(km)               | Input           | Number       |                    |
| Method of Land Clearing               | Input           | Text         |                    |
| <b>Cropping Pattern</b>               | Input           | Text         |                    |
| Food crop cultivation duration (year) | Input           | Number       |                    |
| Duration of bare(yeat)                | Input           | Number       |                    |
| Type of perennial Crop                | Input           | Text         |                    |
| Number of perennial Crop              | Input           | Number       |                    |
| Age(Year) of perennial Crop           | Input           | Number       |                    |
| Irass Strip(Availabe / Not available) | Input           | Text         |                    |
| Type of grass strip                   | Input           | Text         |                    |

Table I.1.31 Keterangan of the input

## **31 Usaha Tani Tanaman Tahunan di Lahan Pekarangan**

Layar Informasi mengenai jumlah tanaman yang ditanam tiap responden menginformasikan tiap tanaman.

Urutan data adalah satu responden, satu jenis tanaman dalam satu record dan untuk satu responden biasanya memakai lebih dari satu barisan.

Data pilihan berurutan sesuai "nomor responden"

|                                                              | 811 F0130 Usaka Tani Tanaman Tahunan di Lahan Pekarangan (7st-L. |                         |            |      |                    |             |                              |      |            |                    |                              |      |            |             | $\Box$                |   |
|--------------------------------------------------------------|------------------------------------------------------------------|-------------------------|------------|------|--------------------|-------------|------------------------------|------|------------|--------------------|------------------------------|------|------------|-------------|-----------------------|---|
|                                                              | Usaha Tani Tanaman Tahunan di Lahan Pekarangan                   |                         |            |      |                    |             |                              |      |            |                    |                              |      |            |             |                       |   |
| 12.<br>d4<br>$\mathbf{H}$<br>H<br>D.1 Yogyakata<br>Propinsi: | 留<br>b.<br>$\mathbf{c}$                                          | <b>A</b> &<br>@         |            |      |                    |             |                              |      |            |                    |                              |      |            |             |                       |   |
| Kalegateaz Guray Kidul                                       |                                                                  |                         |            |      |                    |             |                              |      |            |                    |                              |      |            |             |                       |   |
|                                                              |                                                                  |                         |            |      | <b>Pelcarangun</b> |             |                              |      |            | <b>Pelearangun</b> |                              |      | Pelarangan |             |                       |   |
| lode PAL                                                     | Nama PJA                                                         | Namar Responden Tananan |            | Luxe | <b>JPM</b>         | <b>JINN</b> | <b>Balan</b><br><b>Paper</b> | Luar | <b>JPM</b> | <b>JUSTAI</b>      | <b>Dulus</b><br><b>Panes</b> | Luss | <b>JPM</b> | <b>JPRM</b> | <b>Bulan</b><br>Равна |   |
| 3-02-20-25                                                   |                                                                  | 3-03-28-25-2            | - meltajo  |      |                    |             |                              |      |            |                    |                              |      |            |             |                       |   |
| 3-02-20-25                                                   |                                                                  | 3-03-28-25-2            | $-$ holips |      |                    |             |                              |      |            |                    |                              |      |            |             |                       |   |
| 3.02.20.25                                                   |                                                                  | 3.03.28.25.2            | - pissag   | 0.05 | $\mathbf{z}$       |             | 1.12                         |      |            |                    |                              |      |            |             |                       |   |
| 3-02-20-25                                                   |                                                                  | 3-03-26-25-3            | - meliajo  | 0.25 | 50                 |             |                              |      |            |                    |                              |      |            |             |                       |   |
| 3-02-20-25                                                   |                                                                  | 3-03-26-25-3            | - helspa.  |      |                    |             |                              |      |            |                    |                              |      |            |             |                       |   |
| 3-02-20-25                                                   |                                                                  | 3-03-26-25-3            | - pinne    | 0.25 | 15                 |             |                              |      |            |                    |                              |      |            |             |                       |   |
| 3-02-20-26                                                   |                                                                  | 3-03-28-26-1            | - hilips   | 0.35 | 30                 |             |                              |      |            |                    |                              |      |            |             |                       |   |
| 3-02-20-26                                                   |                                                                  | 3-03-26-26-1            | $-$ pinuag |      | 30                 |             |                              |      |            |                    |                              |      |            |             |                       |   |
| 3.02.20.26                                                   |                                                                  | 3.03.28.26.1            | - mekajo   |      | <b>ZI</b>          |             |                              |      |            |                    |                              |      |            |             |                       |   |
| 3-02-20-26                                                   |                                                                  | 3-03-26-26-3            | $=$ kelspe |      |                    |             |                              |      |            |                    |                              |      |            |             |                       | ٠ |
| $ U^{\pm}  ^2$ <b>H</b> $ V^{\pm}  ^2$                       |                                                                  |                         |            |      |                    |             |                              |      |            |                    |                              |      |            |             |                       |   |

Fig. I.1.51 Layar tampilan Usaha Tani Tanaman Tahunan di Lahan Pekarangan

| Keterangan of the input                             | Input  | Data   |                    |
|-----------------------------------------------------|--------|--------|--------------------|
|                                                     | Method | Type   | <b>Input Among</b> |
| P3A(WUA)                                            | Choice | Text   |                    |
| No. of Respondent                                   | Choice | Text   |                    |
| Type of Tree                                        | Input  | Text   |                    |
| Acreage of home plot                                | Input  | Number |                    |
| Number of tree in yielding of home plot             | Input  | Number |                    |
| Number of tree in not yet yielding of home plot     | Input  | Number |                    |
| Month of harvest                                    | Input  | Text   |                    |
| Acreage of Tegalan/Kebun                            | Input  | Number |                    |
| Number of tree in yielding of Tegalan/Kebun         | Input  | Number |                    |
| Number of tree in not yet yielding of Tegalan/Kebun | Input  | Number |                    |
| Month of harvest                                    | Input  | Text   |                    |
| Acreage of other                                    | Input  | Number |                    |
| Number of tree in yielding of other                 | Input  | Number |                    |
| Number of tree in not yet yielding of other         | Input  | Number |                    |
| Month of harvest                                    | Input  | Text   |                    |

Table I.1.32 Keterangan of the input

## **32 Biaya Usahatani Tanaman Tahunan di Lahan**

Data Informasi berisi peningkatan tanaman tahunan ditiap responden. Data dimasukkan persatu responden dalam satu record.

Didalam tampilan layer P3A data diurutkan sesuai "nomor responden".

| $ \Box$ $\times$<br>89 F0131 Biaya Unahatani Tanaman Tahunan di Lahan: フォーム |                 |                                          |              |                                 |                  |             |                    |              |                    |             |                                     |
|-----------------------------------------------------------------------------|-----------------|------------------------------------------|--------------|---------------------------------|------------------|-------------|--------------------|--------------|--------------------|-------------|-------------------------------------|
|                                                                             |                 | Biaya Usahatani Tanaman Tahunan di Lahan |              |                                 |                  |             |                    |              |                    |             |                                     |
| 34<br>$\mathbf{a}_i$<br>н                                                   | Ħ               | 留<br><b>b</b>                            | $\Psi$<br>D. |                                 |                  |             |                    |              |                    |             |                                     |
| Propinsi:<br>Kalenpatenz Guarang Kidul                                      | D.I. Yogyukute. |                                          |              |                                 |                  |             |                    |              |                    |             |                                     |
|                                                                             |                 |                                          |              |                                 |                  |             | <b>Pelcarangun</b> |              | Tegalan/Kebua/LUII |             | Laissan                             |
| lode PM                                                                     |                 | Nama PIA                                 |              | Nomer Responden Nomer Responden | <b>Urains</b>    | fisik dig.D | Jundah Nilai (Rp)  | fisik (kg.l) |                    | fisik (kg.) | Junksh Nilai (Rp) Junksh Nilai (Rp) |
| -02-20-25                                                                   |                 |                                          | 3-02-20-25-2 | $-3 - 02 - 20 - 25 - 2$         | Papak            | Ŭ           |                    |              | Ũ                  |             |                                     |
| 3-02-20-25                                                                  |                 |                                          | 3-02-20-25-2 | 3-02-20-25-2                    | <b>BibitBenh</b> | Ü           | Ð                  | 0            | 0                  |             |                                     |
| 1.02.20.25                                                                  |                 |                                          | 3.02.20.25.2 | 3.02.38.25.2                    | Pesticida        | o           | c                  | D            | o                  |             |                                     |
| 3-02-28-25                                                                  |                 |                                          | 3-03-20-25-2 | 3-02-28-25-2                    | Tenam Kerja      | Ů           | ö                  | b            | Ŭ                  |             |                                     |
| 3-02-28-25                                                                  |                 |                                          | 3-02-20-25-3 | 3-02-20-25-3                    | BibitBenih       | Ŭ           | ö                  | Ü.           | Ű                  |             |                                     |
| 3-02-20-25                                                                  |                 |                                          | 3-02-20-25-3 | 3-02-20-25-3                    | Pestisids.       | Ü           | Ð                  | D.           | ū                  |             |                                     |
| 102-20-25                                                                   |                 |                                          | 3.02.20.25.3 | 3-02-20-25-3                    | Papak            | 0           | o                  | D            | o                  |             |                                     |
| 3-02-28-25                                                                  |                 |                                          | 3-02-20-25-3 | 3-02-28-25-3                    | Tenaga Kerja     | Ù           | ö                  | b            | Ù                  |             |                                     |
| 3-02-28-26                                                                  |                 |                                          | 3-02-20-26-1 | 3-02-28-26-1                    | Bibit/Benzh      | Ŭ           | Ð                  | Ü            | Ű                  |             |                                     |
| 3-02-20-26                                                                  |                 |                                          | 3-02-20-26-1 | $= 3 - 02 - 20 - 26 - 1$        | Payak            | 0           | o                  | Ð            | 0                  |             |                                     |
| $U = F$ : $M \leq$                                                          |                 | □■ H   H   / 40 ○ (人分)                   |              |                                 |                  |             |                    |              |                    |             |                                     |

Fig. I.1.52 Layar tampilan Biaya Usahatani Tanaman Tahunan di Lahan

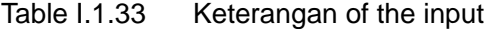

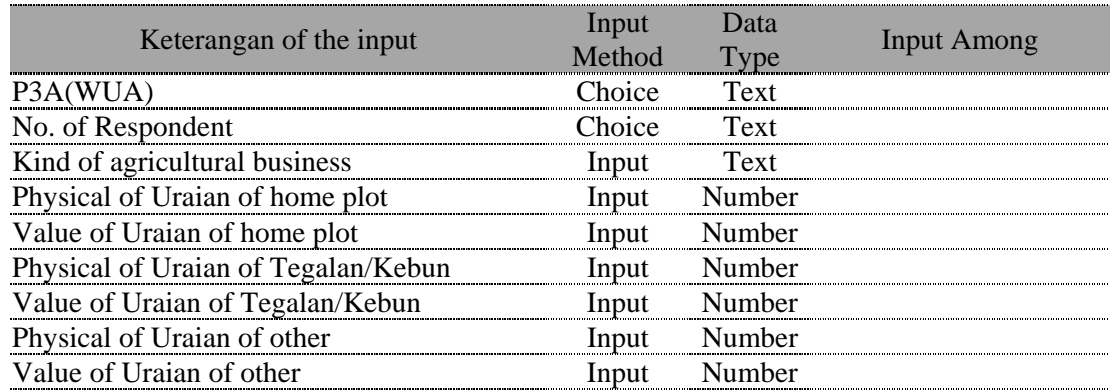

## **33 Produksi dan Penerimaan dari Usahatani Tanaman Tahunan**

Dalam Informasi mengenai kegiatan penanaman tanaman pangan, dari tiap responden didapatkan informasi tentang tiap tanaman.

Urutan data persatu responden dan satu jenis tanaman dimasukkan dalam satu record dan dari satu responden informasi yang didapat lebih dari satu barisan

Data diurutkan sesuai "nomor responden"

|                            |                  |                                                                   | Ell F0132 Produkci dan Penerimaan dari Usahatani Tanaman Tahunan   7x-12 |             |                                |                           |                                 |                              |                           | $-10x$                       |
|----------------------------|------------------|-------------------------------------------------------------------|--------------------------------------------------------------------------|-------------|--------------------------------|---------------------------|---------------------------------|------------------------------|---------------------------|------------------------------|
|                            |                  |                                                                   | Produksi dan Penerimaan dari Usahatani Tanaman Tahunan                   |             |                                |                           |                                 |                              |                           |                              |
| ñ,<br>州<br>$\mathbf{H}$    | н                | N<br>$\mathbf{F}$<br>K3                                           | $\mathbb{P}$<br>ß.<br>ø                                                  |             |                                |                           |                                 |                              |                           |                              |
| Propinsi:                  | D.I. Yogyakatta. |                                                                   |                                                                          |             |                                |                           |                                 |                              |                           |                              |
| Kalvapaten: O causag Kubul |                  |                                                                   |                                                                          |             |                                |                           |                                 |                              |                           |                              |
|                            |                  |                                                                   |                                                                          |             |                                | <b>Pelanuana</b>          |                                 | Tegalan/Kebun/LUII           |                           | Labore                       |
| look PIA                   |                  | Nama P3A                                                          | Nomer Responden Tanaman                                                  |             | <b>Predukci</b><br><b>Fkik</b> | <b>Penerimaan</b><br>O(n) | <b>Preduitsi</b><br><b>Fkik</b> | <b>Penerimaan</b><br>$(E_0)$ | Predužoti<br><b>Fielk</b> | <b>Penerimaan</b><br>$(E_0)$ |
| 3-02-20-25                 |                  |                                                                   | 3-02-20-25-2                                                             | $-$ pines.  | Ü.                             | Ŭ.                        | Ð                               | Ŭ                            | Ũ                         | ũ                            |
| 3-02-20-25                 |                  |                                                                   | 3-02-20-25-2                                                             | $-$ metingo | 0                              | Ď                         | b                               | Ď                            | Ŭ                         | ŭ                            |
| 3-02-20-25                 |                  |                                                                   | 3-02-20-25-2                                                             | - lokpa     | D.                             | D.                        | ö                               | D                            | O.                        | ä                            |
| 3.02.20.25                 |                  |                                                                   | 3.02.20.25.3                                                             | $=$ metinio | o                              | D                         | D                               | D                            | $\Omega$                  | O                            |
| 3-02-20-25                 |                  |                                                                   | 3-02-20-25-3                                                             | v pisong    | o                              | D                         | o                               | D                            | $\Omega$                  | O                            |
| 3-02-20-25                 |                  |                                                                   | 3-02-20-25-3                                                             | - lielapa   | o                              | D                         | $\mathbb{D}$                    | D                            | Ü                         | Ű                            |
| 3-02-20-26                 |                  |                                                                   | 3-02-20-26-1                                                             | - ishpa     | 0                              | Ü                         | 0                               | Ü                            | Ũ                         | Ű                            |
| 3-02-20-26                 |                  |                                                                   | 3-02-20-26-1                                                             | - melinjo   | O.                             | Ŭ                         | o                               | Ü.                           | Ũ                         | Ű                            |
| 3-02-20-26                 |                  |                                                                   | 3-02-20-26-1                                                             | $-$ pines.  | 0                              | Ù                         | Ü                               | Ŭ                            | Ŭ                         | ű                            |
| 3-02-20-26                 |                  |                                                                   | 3-02-20-26-3                                                             | - lakpa     | Ù                              | Ù                         | Ü                               | Ď                            | Ŭ                         | $^0$ $\vert$                 |
| レコード [1] (                 |                  | $T$   $\approx$ $ $ $\approx$ $ $ $/$ 30 $\text{C}$ $\sim$ $0.50$ |                                                                          |             |                                |                           |                                 |                              |                           |                              |

Fig. I.1.53 Layar tampilan Produksi dan Penerimaan dari Usahatani Tanaman Tahunan

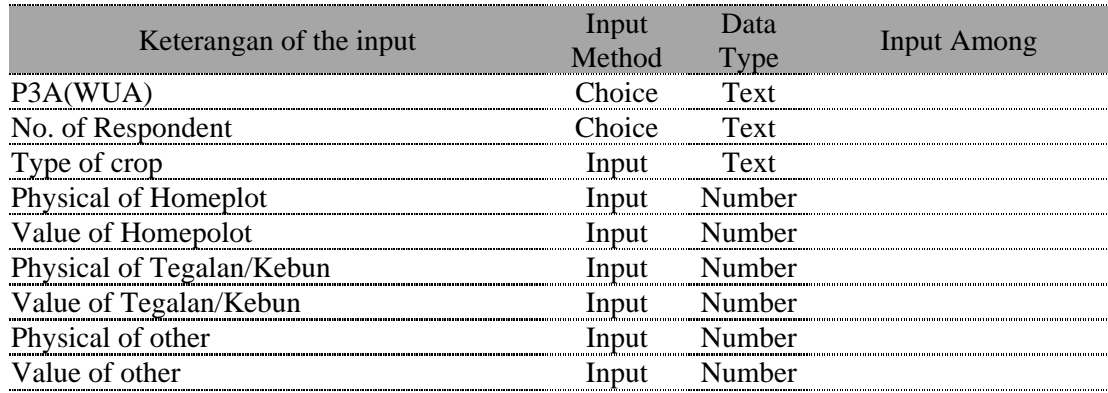

# **34 Ternak yang Diusahakan Petani**

Data Informasi berisi peningkatan tanaman tahunan ditiap responden. Data dimasukkan persatu responden dalam satu record.

Didalam tampilan layer P3A data diurutkan sesuai "nomor responden".

|                        |                 | 89 F0133 Ternak yang Diusahakan Petani : 78-L. |                        |               |                           |               | $ \Box$ $\times$ |
|------------------------|-----------------|------------------------------------------------|------------------------|---------------|---------------------------|---------------|------------------|
|                        |                 | Ternak yang Diusahakan Petani                  |                        |               |                           |               |                  |
| 两点<br>$\mathbb{H}$     | н               | 阁<br>K)                                        | $\mathbb{P}$<br>ß<br>ø |               |                           |               |                  |
| Propinsi:              | D.I. Yogyukarta |                                                |                        |               |                           |               |                  |
| Kalupaten: Gunug Kidul |                 |                                                |                        |               |                           |               |                  |
|                        |                 |                                                |                        |               |                           |               |                  |
| <b>Jude F3A</b>        |                 | Nama FIA                                       | <b>Noner Responden</b> | <b>Temak</b>  | Dewara (elor) Anak (elor) | <b>Status</b> | Niki Jual (Rp)   |
|                        |                 |                                                |                        |               |                           |               |                  |
| 102-20-25              |                 |                                                | 3-02-20-25-2           | - Kunbing     |                           |               |                  |
| 3-02-20-25             |                 |                                                | 3-02-20-25-2           | - Kerbau      |                           |               |                  |
| 3-02-20-25             |                 |                                                | 3-02-20-25-2           | - Ayan Ras    |                           |               |                  |
| 3-02-20-25             |                 |                                                | 3-02-20-25-2           | - Ina         |                           |               |                  |
| 3-02-20-25             |                 |                                                | 3-02-20-25-2           | - Sapi        |                           | $2 -$         |                  |
| 3.02-20-25             |                 |                                                | 3-02-20-25-2           | - Arren Brans |                           |               |                  |
| 3-02-20-25             |                 |                                                | 3-02-20-25-2           | - Domba       |                           |               |                  |
| 3-02-20-25             |                 |                                                | 3-02-20-25-3           | - Ayan Ran    |                           |               |                  |
| 3-02-20-25             |                 |                                                | 3-02-20-25-3           | $-$ the       |                           |               |                  |
| 3-02-20-25             |                 |                                                | 3-02-20-25-3           | - Ayan Brass  |                           |               |                  |
| La-B B[x]              |                 | T                           70 (フィルタ)          |                        |               |                           |               |                  |

Fig. I.1.54 Layar tampilan Ternak yang Diusahakan Petani

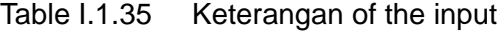

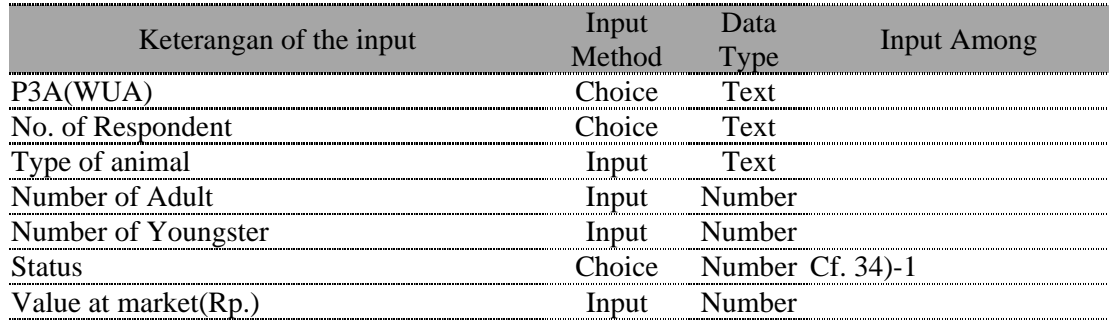

#### 34)-1 Pilihan of Status of Domestic Animal

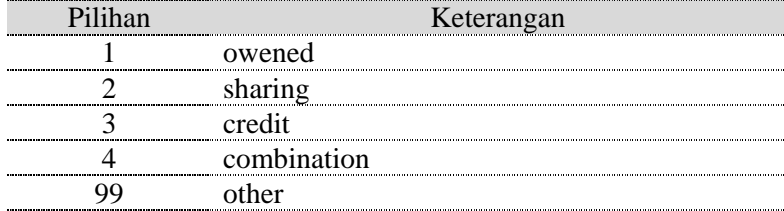

# 35 Curahan Tenaga Kerja untuk Memelihara Ternak

Data Informasi dari tiap responden mengenai pemakaian tenaga dalam pemeliharaan ternak. Datanya satu responden dalam satu record.

Didalam tampilan layer P3A data diurutkan sesuai "nomor responden".

|                                      | 阁<br>н<br>$\mathbf{F}$<br>F | $\mathbf{D}$<br>ΔI |                          |                       |                      |                   |                                   |
|--------------------------------------|-----------------------------|--------------------|--------------------------|-----------------------|----------------------|-------------------|-----------------------------------|
| Propinsi:<br>Kabupateng Curang Kidul | D.1. Yogyukurta             |                    |                          |                       |                      |                   |                                   |
| lade PLA                             | Nama P3A                    | Nemar Respondent   | <b>KK</b><br><b>Gami</b> | <b>Brevil</b><br>Gam) | <b>Anale</b><br>Gam) | Laisaya<br>tjano) | <b>Total Setura Pria</b><br>(jam) |
| 403.31-25                            |                             | 3-03-26-25-2       | 30.00                    |                       |                      |                   | 20:00                             |
| 3.03.38.35                           |                             | 3-02-26-25-3       | 30.00                    |                       |                      |                   | 20:00                             |
| 3.03.26.26                           |                             | 3.03.28.26.1       | 16.00                    |                       |                      |                   | 16:00                             |
| 3.03.28.26                           |                             | 3.02.28.26.3       | 16.00                    |                       |                      |                   | 16,00                             |
| 3-03-26-27                           | Sati Tistonaulyo A          | 3-03-21-21-1       | 23.00                    |                       | 9.00                 |                   | 32.00                             |
| 3-03-26-27                           | - Sati Tirtonatiyo A        | 3-03-21-21-3       | 0.50                     |                       |                      |                   | 1,30                              |
| 5-03-26-28                           | - Sabya Makarar             | 3-03-21-28-1       | 5.00                     |                       |                      |                   | 300                               |
| 3-03-26-28                           | - Sedyo Makarar             | 3-03-21-28-3       | 18.00                    |                       |                      |                   | 11,00                             |
| 3-03-23-29                           | - Side Mars                 | 3-03-23-28-1       | 7.00                     |                       |                      |                   | 7.00                              |
|                                      |                             |                    |                          |                       |                      |                   | $140\frac{1}{100}$                |

Fig. I.1.55 Layar tampilan Curahan Tenaga Kerja untuk Memelihara Ternak

| Keterangan of the input                | nput<br>Method | )ata<br>Type | Input Among |
|----------------------------------------|----------------|--------------|-------------|
| P <sub>3</sub> A(WUA)                  | Choice         | Text         |             |
| No. of Respondent                      | `hoice         | Text         |             |
| Time of managing the animals by Husb.  | Innut          | Number       |             |
| Time of managing the animals by Wife   | Innut          | Numher       |             |
| Time of managing the animals by Child. | Input          | Number       |             |
| Time of managing the animals by other  | Innut          | Number       |             |
| Total of managing the animals          |                | umher        |             |

Table I.1.36 Keterangan of the input

## 36 Jenis dan Sumber Pakan Menurut Musim

Data Informasi dari tiap responden mengenai jenis dan sumber pakan. Datanya satu responden dalam satu record.

Didalam tampilan layer P3A data diurutkan sesuai "nomor responden".

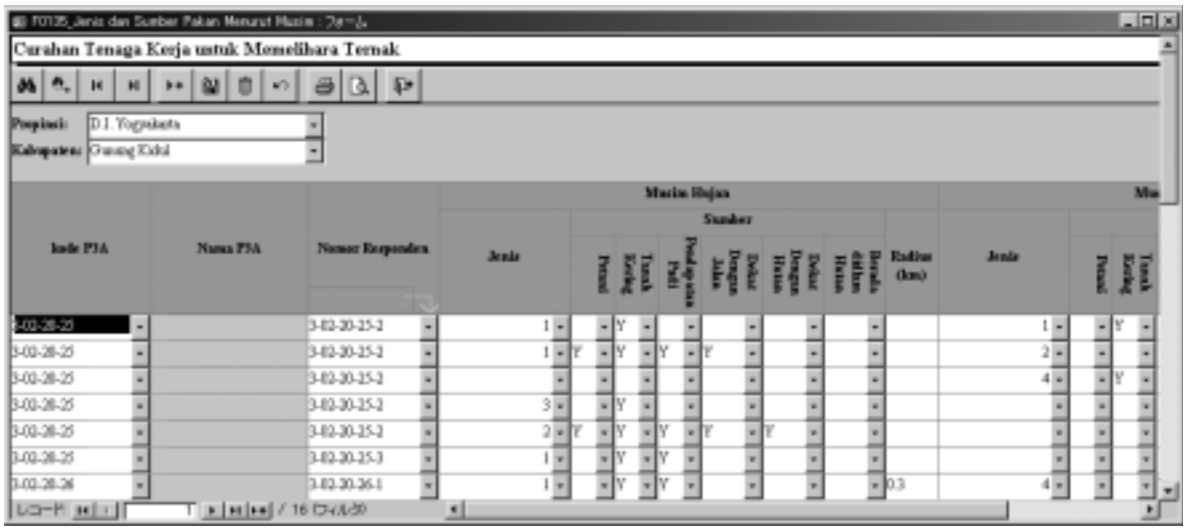

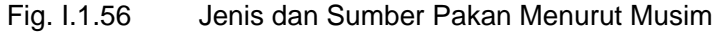

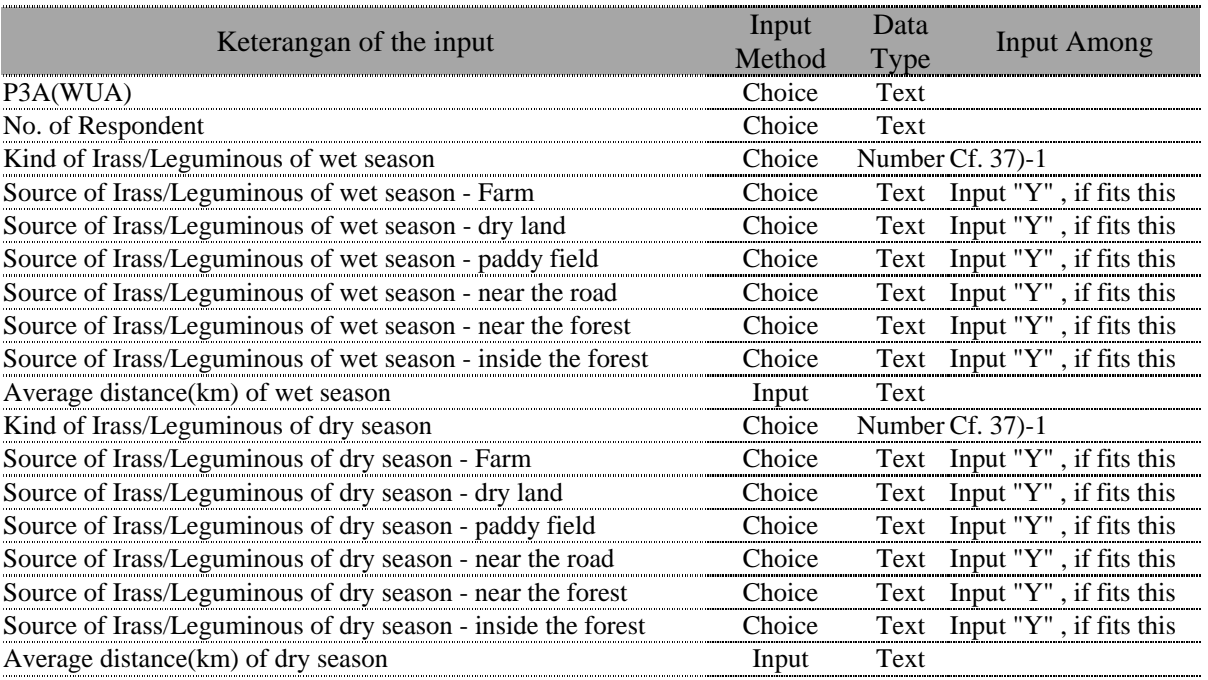

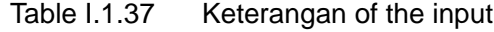

37)-1 Pilihan of Kind of Irass/Leguminous

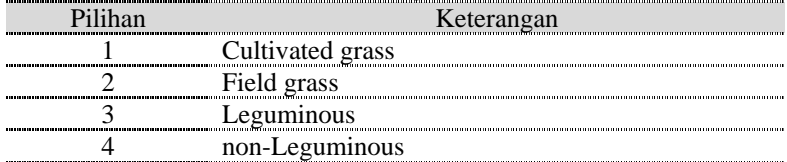

## 37 Ternak

Informasi data dari tiap responden mengenai tipe dan nilai total biaya ternak lokal. Oleh karenanya memuat satu record dengan satu responden Sama seperti sebelumnya data diurutkan sesuai "nomor responden".

| EB FOTOS, Tornak : フォーム                | Binya Pakan dan Konsentrat dalam Pengusahaan Ternak, Jenis, Hasil Ternak dan Nilai Jualnya, Perkiraan Produksi dan Pemanfaatan Pupuk Kandall |                   |                    |                                                                          |                           |                      |                                                                                           |                 |              |                                   | $   x$ $-$ |
|----------------------------------------|----------------------------------------------------------------------------------------------------|-------------------|--------------------|--------------------------------------------------------------------------|---------------------------|----------------------|-------------------------------------------------------------------------------------------|-----------------|--------------|-----------------------------------|------------|
| 赭<br>ñ,<br>Ħ                           | O<br>囪<br>H<br>K7                                                                                                    | œ.<br>D           |                    |                                                                          |                           |                      |                                                                                           |                 |              |                                   |            |
| Propinsi:<br>Kalvapatent Outstag Kidul | D.1. Yogyakata                                                                                                    |                   |                    |                                                                          |                           |                      |                                                                                           |                 |              |                                   |            |
|                                        |                                                                                                    |                   |                    | Biaya Pakas dan Kensentrat dalam Pengusakaan<br>Temak (Setalous Tembhir) |                           |                      | Jenis, Hasil Temak das Nilsi. Perkimas Probabsi das Penaud<br>Justava (Setalvan Terakkir) |                 |              | <b>Pupak Kawlang (Setalon Tem</b> |            |
| look P1A                               | Names PRA                                                                                                    | Nonsee Responden. |                    | <b>Pakan</b>                                                             |                           | Kansentrat           | Nilsi<br><b>Dipalcais</b><br><b>PPupak</b>                                                |                 |              |                                   | в          |
|                                        |                                                                                                    |                   | Fielk<br><b>do</b> | Nikal<br>(Rp)                                                            | <b>Ficik</b><br><b>do</b> | <b>Nilsi</b><br>(Bp) | Temak (Rp)                                                                                | Kandang<br>(3p) | endini (log) | Dijual (kg)                       | Dia        |
| 3-03-26-25                             |                                                                                                    | 3-82-30-25-2      | 0.00               | a                                                                        | 7.00                      | 4,200                | 3,500,000                                                                                 | Ü.              | 100.00       | 0.00                              |            |
| 3-03-26-25                             |                                                                                                    | 3-82-20-25-3      | 0.00               | <b>D</b>                                                                 | 7.00                      | 4,900                | 4,000,000                                                                                 | Ů               | 0.00         | 0.00                              |            |
| 3-03-26-26                             |                                                                                                    | 3-82-20-26-1      | 0.00               | ö                                                                        | 14.00                     | 5,600                | Ů                                                                                         | Ů               | 100.00       | 0.00                              |            |
| 3-03-28-26                             |                                                                                                    | 3-82-20-26-3      | 0.00               | 13                                                                       | 0.00                      | Ŭ                    | Ů                                                                                         | Ů               | 0.00         | 0.00                              |            |
| 3-03-25-27                             | - Sui Tutzandyo A                                                                                                    | 3-82-21-27-1      | 160.00             | 60,000                                                                   | 365.00                    | 182,500              | 2,300,000                                                                                 | Ů               | 3,900.00     | 0.00                              |            |
| 3-03-21-21                             | San Tatamahyo A                                                                                                    | 3-82-21-27-3      | 0.00               | ń                                                                        | 0.00                      | Ů                    | 3,000,000                                                                                 | Ů               | 260.00       | 0.00                              |            |
| 3-03-21-28                             | Sedyo Makanez                                                                                                    | 3-82-21-28-1      | 40.00              | 30,000                                                                   | 3.00                      | 600                  | Ŭ                                                                                         | Ŭ               | 0.00         | 0.00                              |            |
| 3-03-21-28                             | Sedve Malasser                                                                                                    | 3-82-21-28-3      | 7.00               | 135,000                                                                  | 0.00                      | Ŭ                    | 3,300,000                                                                                 | Ŭ               | 300.00       | 0.00                              |            |
| $L = R$ $H$ $+$                        | T   H   H   H   / 10 (7-r) (6)                                                                                                    |                   |                    |                                                                          |                           |                      |                                                                                           |                 |              |                                   |            |

Fig. I.1.57 Layar tampilan Ternak

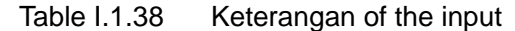

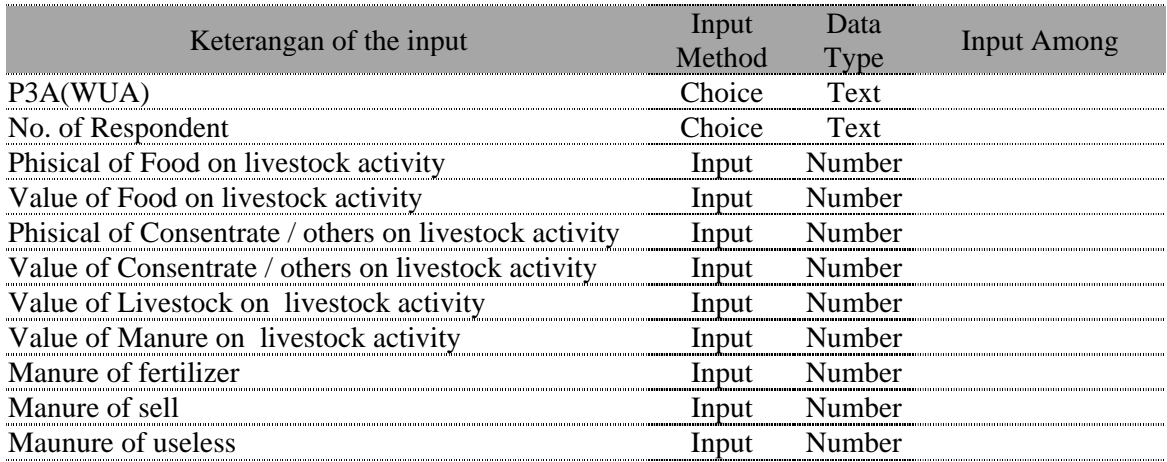

# 38 Manajemen Air & Konservasi Lingkungan

Informasi data dari tiap responden mengenai Manajemen air & Konservasi lingkungan. Datanya satu record untuk satu responden.

Didalam tampilan layer P3A data diurutkan sesuai "nomor responden".

| Ell FII137 Manajemen Air & Konservasi Lingxungan - フォーム |                       |                                |                                   |                             |                            |                  |         | $-0x$ |
|---------------------------------------------------------|-----------------------|--------------------------------|-----------------------------------|-----------------------------|----------------------------|------------------|---------|-------|
| Manajemen Air Kanservasi Lingkungan                     |                       |                                |                                   |                             |                            |                  |         |       |
| H<br>$14$                                               | G3<br><b>ATT</b><br>ш | $\mathbb{R}$ $\mathbb{R}$<br>画 |                                   |                             |                            |                  |         |       |
| D.I. Yagyakarta<br>Propinsi:                            |                       |                                |                                   |                             |                            |                  |         |       |
| Kalegatea: Gustag Kidul                                 |                       |                                |                                   |                             |                            |                  |         |       |
| <b>Jacks FSA</b>                                        | Nama P3A              | Nemar Responden                | Manajemen Air teknis              | <b><i><u>Etatus</u></i></b> | <b>Jenda</b>               | Sunder Informaci | Maxfaxt | Kead  |
|                                                         |                       |                                |                                   |                             |                            |                  |         |       |
| 8-12-20-25                                              |                       | 3-03-26-25-2                   | Pengaperazian Pinou Air           |                             | $2 \equiv$ whep $\log$     | listms.          | kds     |       |
|                                                         |                       |                                | Penelikaraan Saluran              |                             | 2 x goting roying lustes.  |                  | lada    |       |
|                                                         |                       |                                | Pembagian Penyaburan Air          |                             | $2 \times$ clu             | <b>Ketta</b>     | ada     |       |
|                                                         |                       |                                | Juru Freuhagi Air                 |                             | $2$ $\neq$ should          |                  | lada    |       |
|                                                         |                       |                                | Ремитана.                         |                             | $2$ = subscale             | petest           | ada     |       |
|                                                         |                       |                                | <b>Peagust Teras/Strip Ramput</b> |                             | 2 E runput gujuhan peteri. |                  | kds     |       |
| $ A1 - E $ is $ A $                                     | T E H H / 10 C/clid0  |                                | $\blacksquare$                    |                             |                            |                  |         |       |

Fig. I.1.58 Layar tampilan Manajemen Air & Konservasi Lingkungan

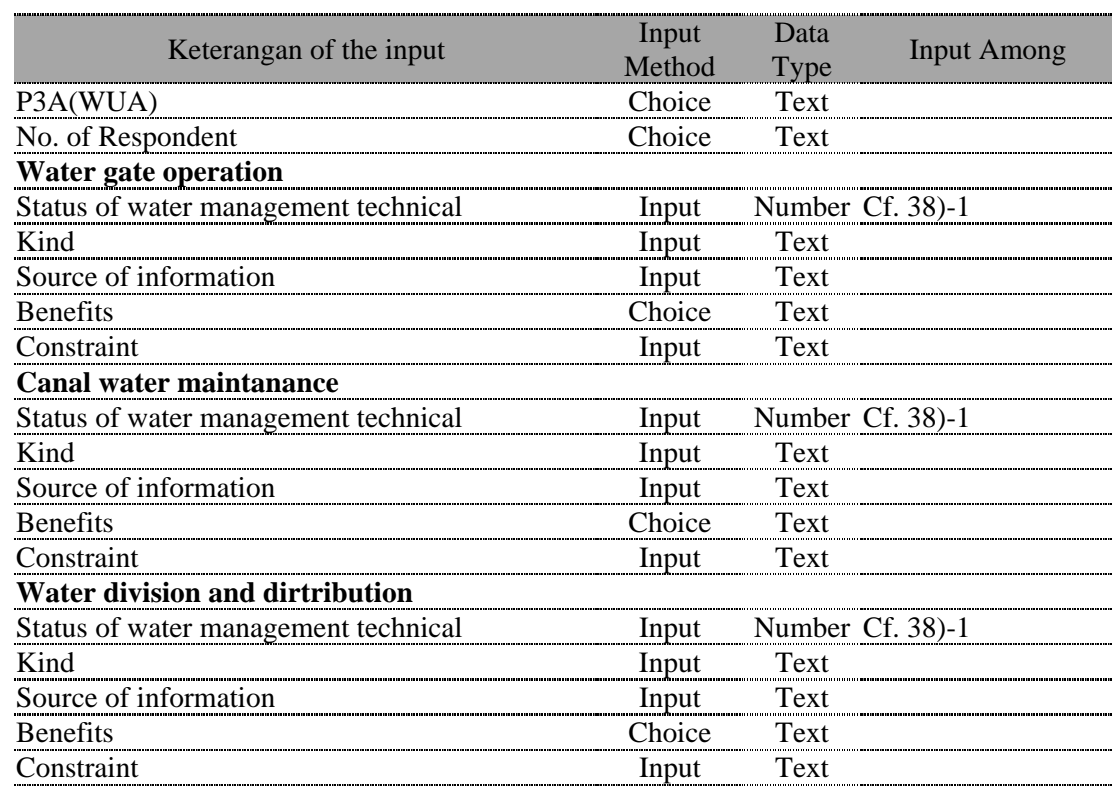

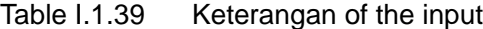

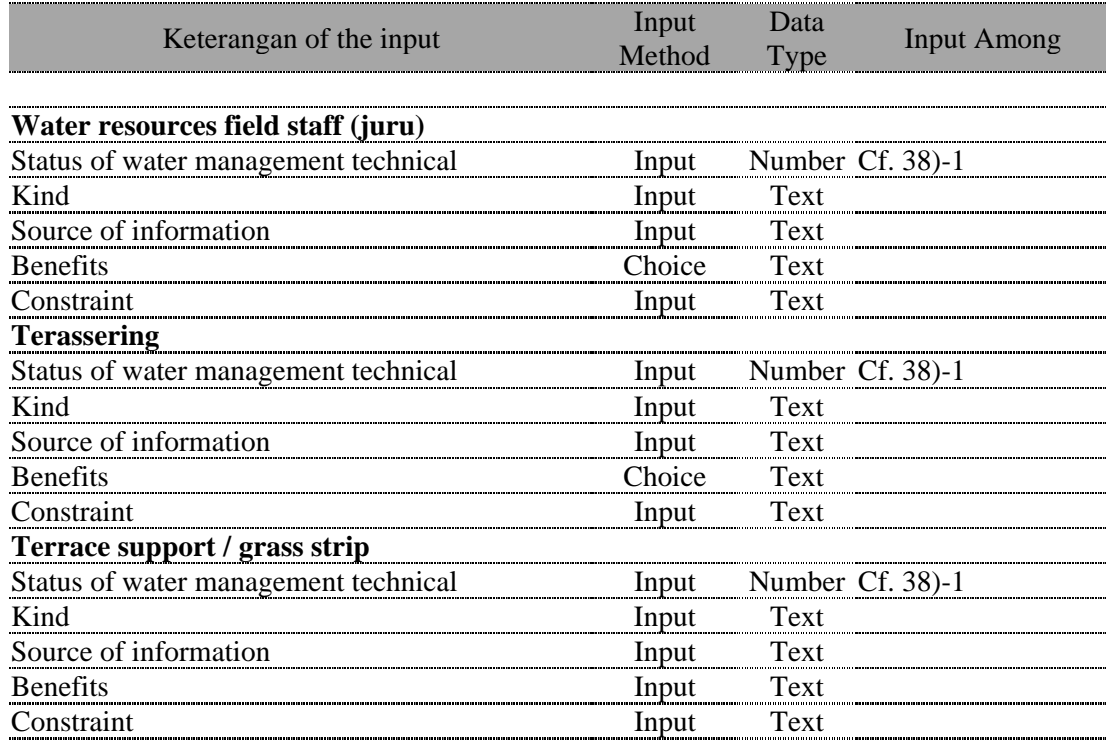

## Table I.1.39 Isian input (sambungan dari atas)

38)-1 Pilihan Status tehnikel pengelolaan air

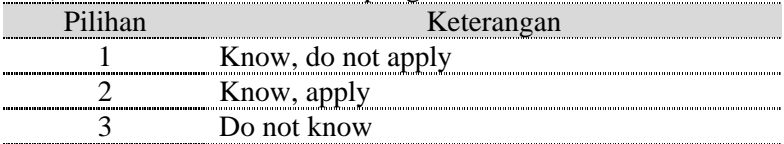

# 39 Kelembagaan & Peresepso Petani

Informasi dari tiap responden mengenai aspek kelembagaan dan persepsi petani. Datanya satu responden dalam satu record.

Didalam tampilan layer P3A data diurutkan sesuai "nomor responden".

|                                          | B FOTO) Enlevelagaan & Pennopoo Petani: Jar-E. |                  |   |       |            |                       |               |   |              |                          |                     |               |                   |                       |             |                          |                      |   | $-10x$              |
|------------------------------------------|------------------------------------------------|------------------|---|-------|------------|-----------------------|---------------|---|--------------|--------------------------|---------------------|---------------|-------------------|-----------------------|-------------|--------------------------|----------------------|---|---------------------|
|                                          | Kelembagaan & Perezepso Petani                 |                  |   |       |            |                       |               |   |              |                          |                     |               |                   |                       |             |                          |                      |   |                     |
| 苏<br>$\mathbf{n}_*$<br>H<br>$\mathbf{H}$ | o<br>ia l<br>$\bullet$<br>K7                   | 国新<br>a          |   |       |            |                       |               |   |              |                          |                     |               |                   |                       |             |                          |                      |   |                     |
| D.1. Yogyakata<br>Propinsi               |                                                |                  |   |       |            |                       |               |   |              |                          |                     |               |                   |                       |             |                          |                      |   |                     |
| Kalvapatene Channel Kidul                |                                                |                  |   |       |            |                       |               |   |              |                          |                     |               |                   |                       |             |                          |                      |   |                     |
|                                          |                                                |                  |   |       | <b>PIA</b> |                       |               |   | Koperaci/KUD |                          |                     | Kelempok Tani |                   |                       |             | Kelaupok Arizas          |                      |   | Pengaj              |
| lode P1A                                 | Names P3A                                      | Nomec Respondent |   | Wall. | Tidak Tho  | Sejak Participasi Ya! | <b>Tidale</b> |   | <b>They</b>  | <b>Sejak Participael</b> | Ya!<br><b>Tidak</b> | <b>Thm</b>    | Sejak Participani | Yal.<br><b>Tidale</b> | <b>They</b> | <b>Sejak Participari</b> | Yal.<br><b>Tidak</b> |   | Sejak<br><b>Thm</b> |
| 603-25-25                                |                                                |                  |   | ۰     |            |                       | Y             | ۰ | 1980         | 2Y                       | ۰                   | 1981          | 1 Y               | ۰                     | 1985        | 1 Y                      |                      | ۰ | 1979                |
| 3-03-28-29                               |                                                |                  |   |       |            |                       | ٧             | ۰ | 1980         | 2Y                       | ×                   | 1982          | 1 <sup>N</sup>    | ۰                     | 1585        | 1 <sup>N</sup>           |                      | ۰ | 1980                |
| 3-03-28-26                               |                                                |                  |   |       |            |                       | Y             | ۰ | 1983         |                          | tΜ<br>۰             | 1984          | 1Y                | ۰                     | 1982        | 1 <sup>N</sup>           |                      | ۰ | 1983                |
| 3-03-26-26                               |                                                |                  |   |       |            |                       | v             | ۰ | 1982         |                          | tΨ<br>۰             | 1975          | 1 T               |                       |             |                          |                      | ۰ | 1915                |
| 3-00-21-27                               | - San Tatumulyo A                              | ٠                |   | ×     | 1985       | tΙT                   |               |   |              |                          | Y<br>٠              | 1997          | 1Y                | ۰                     | 1988        | 1 <sup>N</sup>           |                      | ۰ | 1999                |
| 3-03-21-21                               | - Sati Tatamahyo A.                            |                  |   | ۰     | 1985       | tίT                   |               |   |              |                          | ٧<br>۰              | 1985          | 1Y                | ۰                     | 1990        | 1Y                       |                      | ۰ | 1990                |
| 3-03-21-28                               | - Sedye Makanez                                |                  |   | ۰     | 1985       | 27                    |               |   |              |                          | ٧                   | 1985          | 1 1               |                       |             |                          | w                    |   | 1997                |
| 3-03-21-28                               | Sedyo Mahanez                                  | ٠                |   | ×     | 1985       | tΙT                   |               |   |              |                          | v<br>٠              | 1985          | 1 Y               | ۰                     | 19981       | $1$ Y                    |                      | ۰ | 1994                |
| 3-03-23-29                               | - Side Maja                                    | ۰                |   | ×     | 1995       | tl¥                   |               | × | 1962         |                          | tl¥<br>٠            | 1919          | 1Y                |                       |             | 1 <sup>N</sup>           |                      | × | 1965                |
| 3-03-23-29                               | - Side Maja                                    | ы                |   | w     | 1995       | tl¥                   |               | ш | 1915         |                          | tl¥<br>×            | 1985          | 1Y                | ×                     | 1934        | $1$ Y                    |                      | × | 1995                |
| $L = R$ $H$ $+$                          | T   H   H   H   / 10 (7r) 必                    |                  | ٠ |       |            |                       |               |   |              |                          |                     |               |                   |                       |             |                          |                      |   | ш                   |

Fig. I.1.59 Layar tampilan Kelembagaan & Peresepso Petani

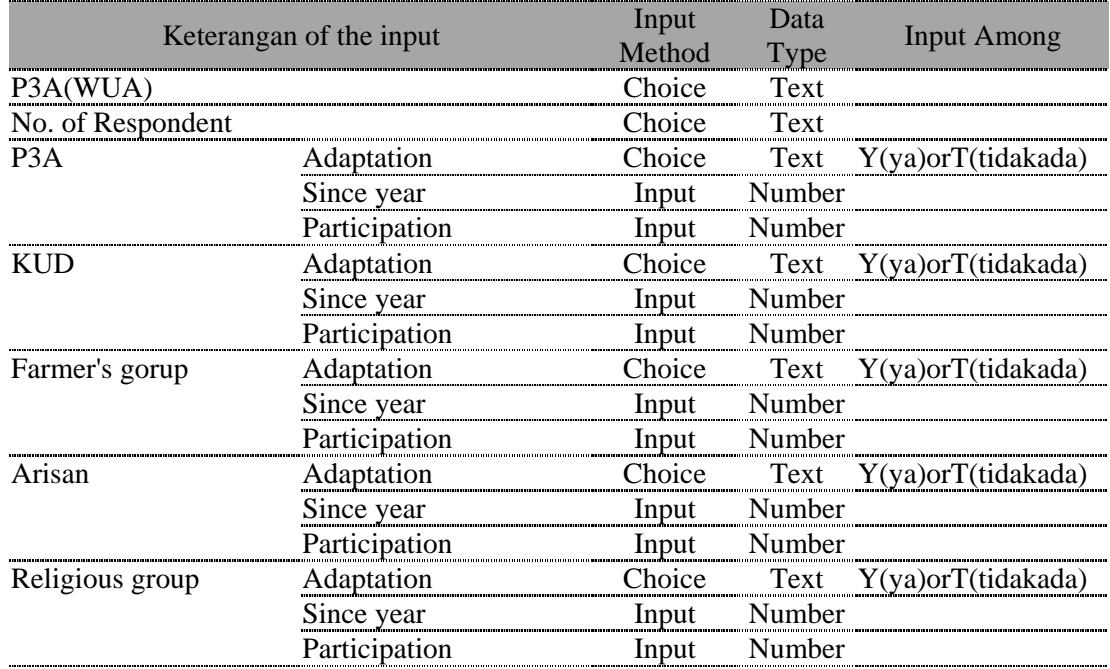

### Table I.1.40 Keterangan of the input

# 40 Pendapatan dari Luar Usaha Tani

Informasi dari tiap responden akan pendapatan diluar usaha tani, dilayar tampilan P3A. Datanya satu record per satu responden.

|                                     | E FOTOR Enlevelagaan & Perecepso Petani: 3e-L. |                        |  |                |            |                       |              |   |              |                       |              |               |                       |                     |             |                       |                |   | $-10x$              |
|-------------------------------------|------------------------------------------------|------------------------|--|----------------|------------|-----------------------|--------------|---|--------------|-----------------------|--------------|---------------|-----------------------|---------------------|-------------|-----------------------|----------------|---|---------------------|
|                                     | Kelembagaan & Perezepso Petani                 |                        |  |                |            |                       |              |   |              |                       |              |               |                       |                     |             |                       |                |   |                     |
| 芔<br>$\mathbf{m}_{\mathrm{e}}$<br>н | o<br>ωl<br>H<br>$\bullet$<br><b>KT</b>         | Ιe<br>D.<br>÷          |  |                |            |                       |              |   |              |                       |              |               |                       |                     |             |                       |                |   |                     |
| Propinsi:                           | D.I. Yogyakata                                 |                        |  |                |            |                       |              |   |              |                       |              |               |                       |                     |             |                       |                |   |                     |
| Kalvapatene Outstag Kidul           |                                                |                        |  |                |            |                       |              |   |              |                       |              |               |                       |                     |             |                       |                |   |                     |
|                                     |                                                |                        |  |                | <b>PIA</b> |                       |              |   | Koperaci/KUD |                       |              | Kelempok Tani |                       |                     |             | Kelaupok Arizas       |                |   | <b>Pregaj</b>       |
| look P1A                            | Names P3A                                      | <b>Nomor Responden</b> |  | Ya/            | Tidak Tho  | Sejak Participasi Ya! | <b>Tidak</b> |   | <b>They</b>  | Sejak Participasi Ya! | <b>Tidak</b> | They          | Sejak Participasi Ya! | <b>Tidak</b>        | <b>They</b> | Sejak Participari Ya/ | <b>Tidak</b>   |   | Sejak<br><b>Thm</b> |
| 603-25-25                           |                                                | ۰                      |  | ۰              |            |                       | r            | × | 1980         | 2Y                    | ×            | 1981          |                       | 1 <sup>N</sup><br>۰ | 1985        |                       | 1 Y            | ۰ | 1979                |
| 3-03-28-29                          |                                                |                        |  |                |            |                       | ٧            | ۰ | 1980         | żY                    |              | 1982          | 1Y                    |                     | 1985        |                       | 1 <sup>N</sup> |   | 1980                |
| 8-00-26-26                          |                                                |                        |  |                |            |                       | ٧            | ۰ | 1983         | 1Y                    | ۰            | 1984          | 1 <sup>N</sup>        | ۰                   | 1982        |                       | 1 <sup>N</sup> | ۰ | 1983                |
| 3-03-26-26                          |                                                |                        |  |                |            |                       | ۷            | ۰ | 1982         | tί¥                   | ۰            | 1915          | 1                     |                     |             |                       | ΙY             | ۰ | 1985                |
| 3-03-21-21                          | - Sati Tatuarahyo A.                           | ٠                      |  | $\overline{ }$ | 1985       | 내                     |              |   |              |                       | ¥<br>۰       | 1997          | 1 <sup>N</sup>        | u                   | 1998        |                       | 1 <sup>N</sup> | ۰ | 1999                |
| 3-03-21-21                          | - Sui Tutanulyo A                              | ×,                     |  | ω              | 1985       | tίτ                   |              | ٠ |              |                       | ٧<br>۰       | 1985          | 1Y                    | ×                   | 1990        |                       | 1Y             | ٠ | 1990                |
| 3-03-26-28                          | Sedye Makanez                                  | ۰                      |  | ×              | 1985       | 27                    |              |   |              |                       | v<br>۰       | 1985          | 1                     |                     |             |                       | N              | ۰ | 1997                |
| 3-03-21-28                          | Sedye Makanez                                  | ٠                      |  | ×              | 1985       | tΤ                    |              | × |              |                       | v<br>۰       | 1985          | 1Y                    | ×                   | 19981       |                       | 1Y             | ۰ | 1994                |
| 3-03-23-29                          | - Side Maja                                    |                        |  | ٠              | 1995       | tl¥                   |              | × | 1962         | tl¥                   | ٠            | 1913          | $1$ Y                 |                     |             |                       | $1$ Y          | ۰ | 1965                |
| 3-03-23-29                          | - Side Maja                                    |                        |  |                | 1995       |                       | tl¥          | × | 1915         | tl¥                   | ٠            | 1995          | $1$ Y                 | ш                   | 1934        |                       | $1$ Y          |   | 1995                |
| $L = R$ $H$ $+$                     | T   H   H   H   / 10 (7r) 必                    |                        |  |                |            |                       |              |   |              |                       |              |               |                       |                     |             |                       |                |   | ×                   |

Fig. I.1.60 Layar tampilan Pendapatan dari Luar Usaha Tani

|                   | Keterangan of the input                  | Input Method Data Type | <b>Input Among</b>          |
|-------------------|------------------------------------------|------------------------|-----------------------------|
| P3A(WUA)          |                                          | Choice                 | Text                        |
| No. of Respondent |                                          | Choice                 | Text                        |
| Husband           | Adaptation of Farm labor                 | Choice                 | Number Input "1" if fits it |
|                   | <b>Adaptation of Carperter</b>           | Choice                 | Number Input "1" if fits it |
|                   | Adaptation of Industrial labour          | Choice                 | Number Input "1" if fits it |
|                   | Adaptation of Construction Labour        | Choice                 | Number Input "1" if fits it |
|                   | Adaptation of "Tenga angkutan"           | Choice                 | Number Input "1" if fits it |
|                   | <b>Adaptation of Sales</b>               | Choice                 | Number Input "1" if fits it |
|                   | Adaptation of "Tenga jasa"               | Choice                 | Number Input "1" if fits it |
|                   | Adaptation of "Tenga prof" labor         | Choice                 | Number Input "1" if fits it |
|                   | Total (Rp.)                              | Input                  | Number                      |
| Wife              | Adaptation of Farm labor                 | Choice                 | Number Input "1" if fits it |
|                   | <b>Adaptation of Carperter</b>           | Choice                 | Number Input "1" if fits it |
|                   | Adaptation of Industrial labour          | Choice                 | Number Input "1" if fits it |
|                   | <b>Adaptation of Construction Labour</b> | Choice                 | Number Input "1" if fits it |
|                   | Adaptation of "Tenga angkutan"           | Choice                 | Number Input "1" if fits it |
|                   | Adaptation of Sales                      | Choice                 | Number Input "1" if fits it |
|                   | Adaptation of "Tenga jasa"               | Choice                 | Number Input "1" if fits it |
|                   | Adaptation of "Tenga prof" labor         | Choice                 | Number Input "1" if fits it |
|                   | Total (Rp.)                              | Input                  | Number                      |
| Child             | Adaptation of Farm labor                 | Choice                 | Number Input "1" if fits it |
|                   | <b>Adaptation of Carperter</b>           | Choice                 | Number Input "1" if fits it |
|                   | Adaptation of Industrial labour          | Choice                 | Number Input "1" if fits it |
|                   | Adaptation of Construction Labour        | Choice                 | Number Input "1" if fits it |
|                   | Adaptation of "Tenga angkutan"           | Choice                 | Number Input "1" if fits it |
|                   | <b>Adaptation of Sales</b>               | Choice                 | Number Input "1" if fits it |
|                   | Adaptation of "Tenga jasa"               | Choice                 | Number Input "1" if fits it |
|                   | Adaptation of "Tenga prof" labor         | Choice                 | Number Input "1" if fits it |
|                   | Total (Rp.)                              | Input                  | Number                      |

Table I.1.41 Keterangan of the input

# 41 Rencana irigasi

Layar informasi mengenai rencana irigasi. Masukkan kode irigasi, nama irigasi. Nama irigasi agar supaya diketahui atau berhubungan oleh layer yang lain

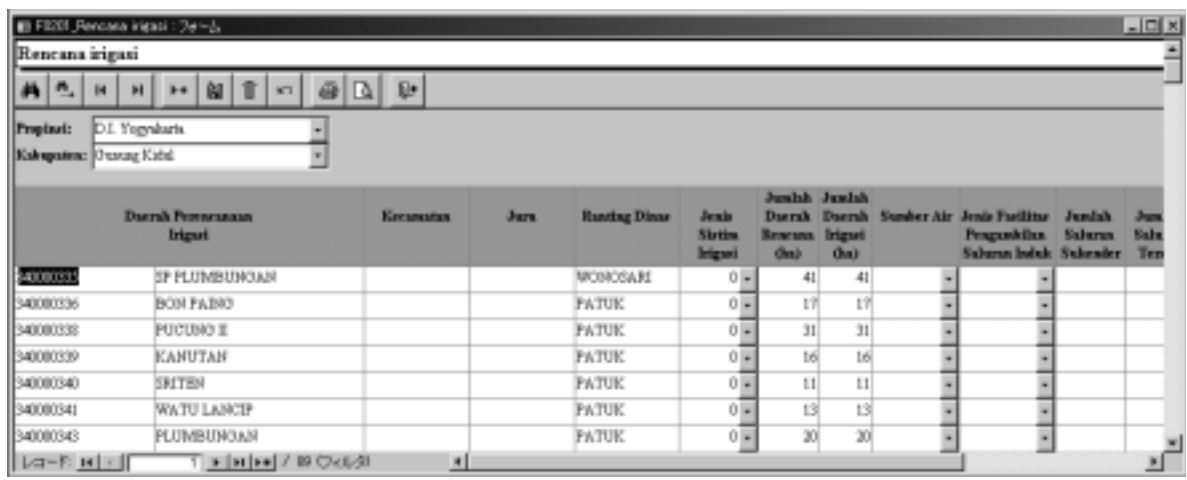

Fig. I.1.61 Layar tampilan Rencana irigasi

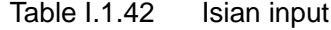

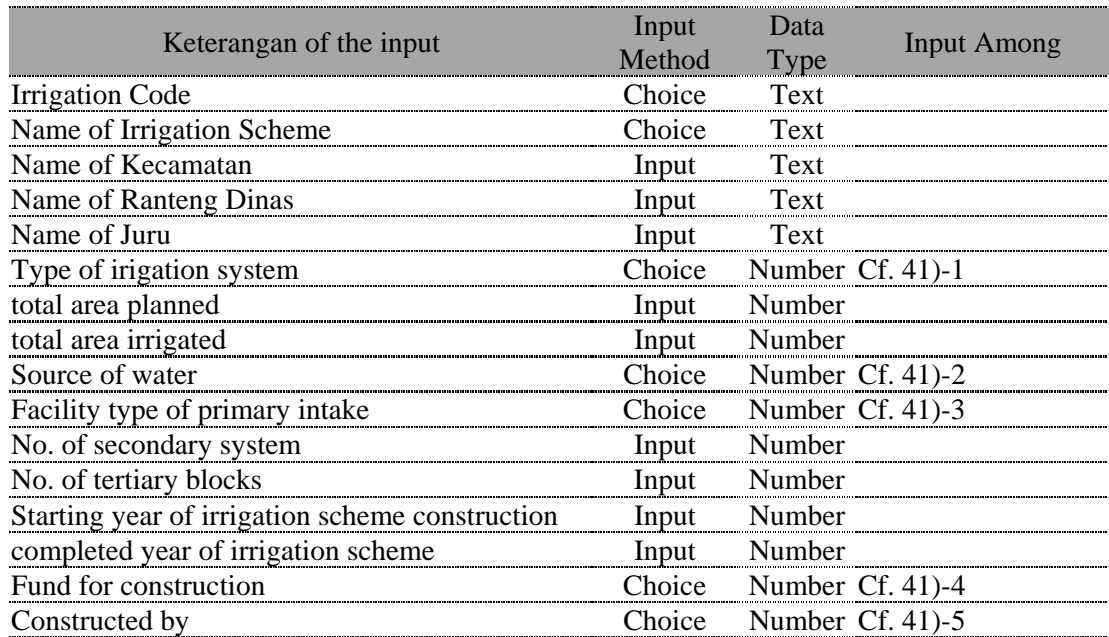

#### 41)-1 Pilihan tipe sistim irigasi

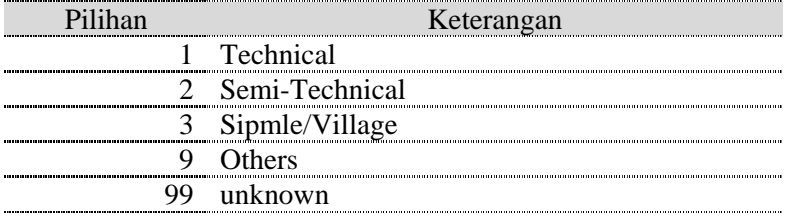

#### 41)-2 Pilihan sumber air

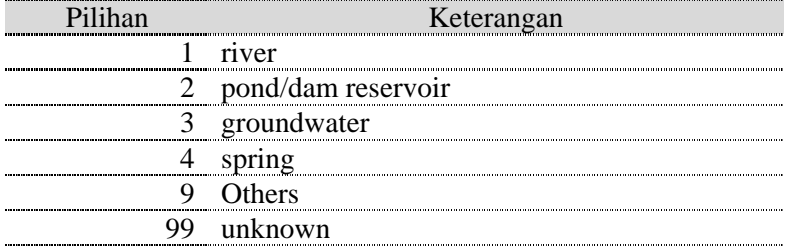

#### 41)-3 Pilihan tipe pengambilan utama

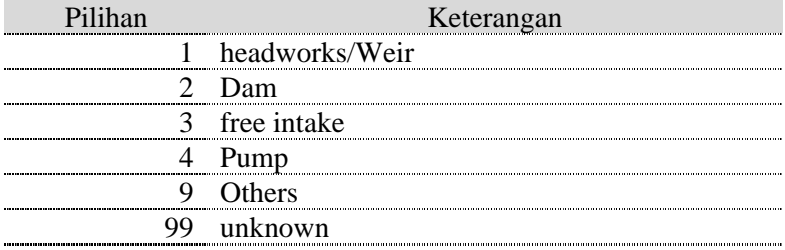

#### 41)-4 Pilihan dana untuk konstruksi

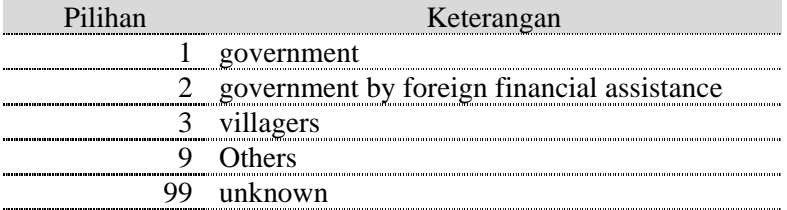

# 41)-5 Pilihan pengembang (kontraktor)

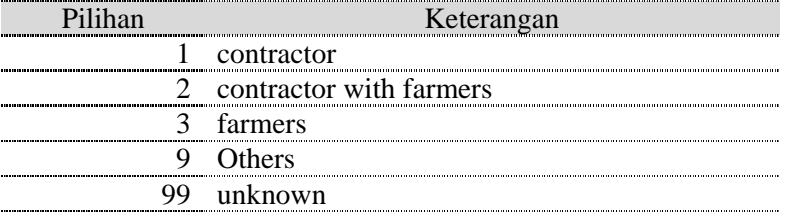

#### 42 Sistim Pembuangan Air Petak Irigasi

Layar informasi rencana informasi. Masukkan kode irigasi, nama irigasi agar supaya diketahui oleh layer lainnya.

Informasi mengenai sistim pembuangan air masuk dalam tiap kode irigasi dilayar ini. Data dibuat satu record dengan satu rencana irigasi.

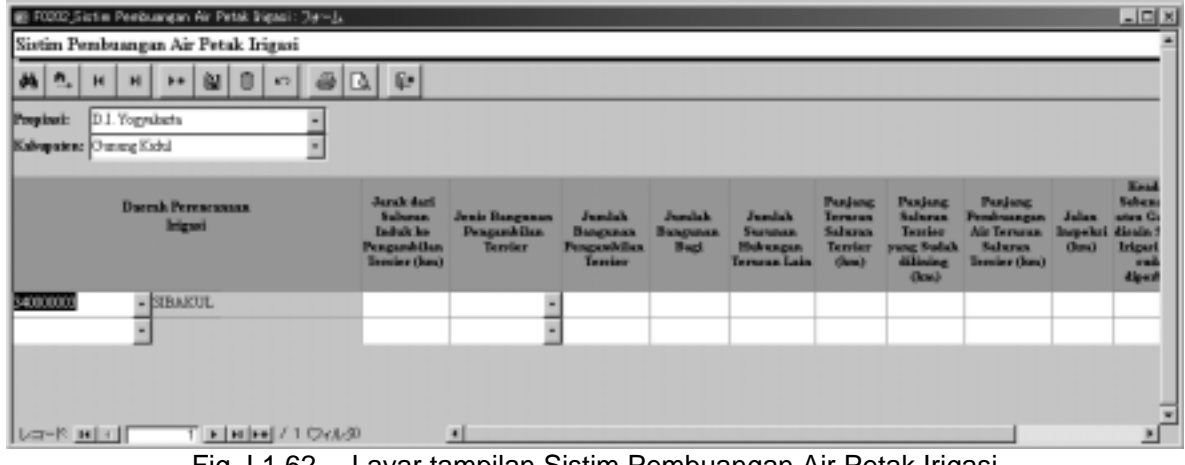

Fig. I.1.62 Layar tampilan Sistim Pembuangan Air Petak Irigasi

#### Table I.1.43 Isian input

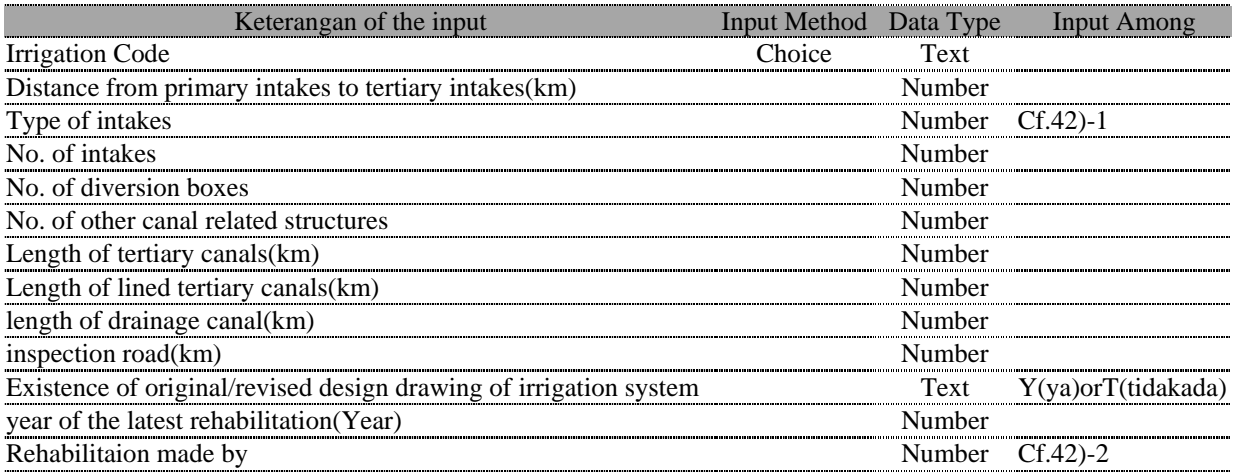

42)-1 Pilihan tipe pintu air

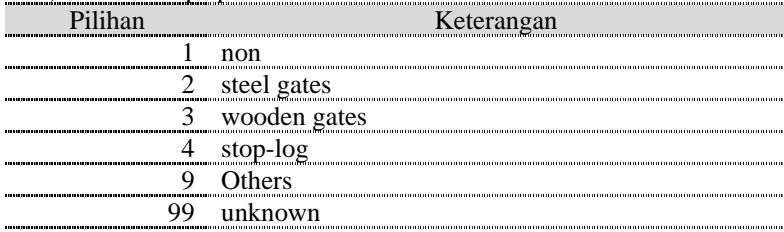

#### 42)-2 Pilihan yang melakukan rehabilitasi

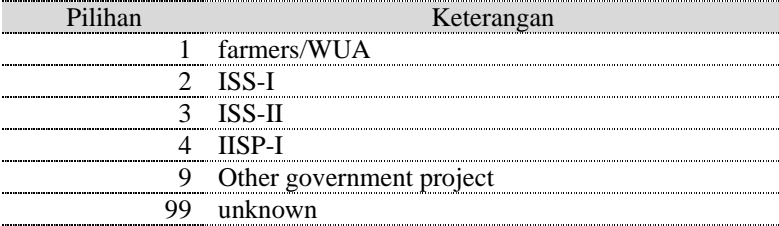

#### **I.1.6 Data Import and Export**

Pilihan Export Data berfungsi untuk mengkopy dalam Database P3A ke dalam Floppy disk (Disket). Pilihan Import Data berfungsi untuk mengambil data dalam format Database P3A dari luar. Dengan memakai fungsi ini, menginput ulang data tidak lagi perlu dilakukan dan dapat mengurangi kesalahan.

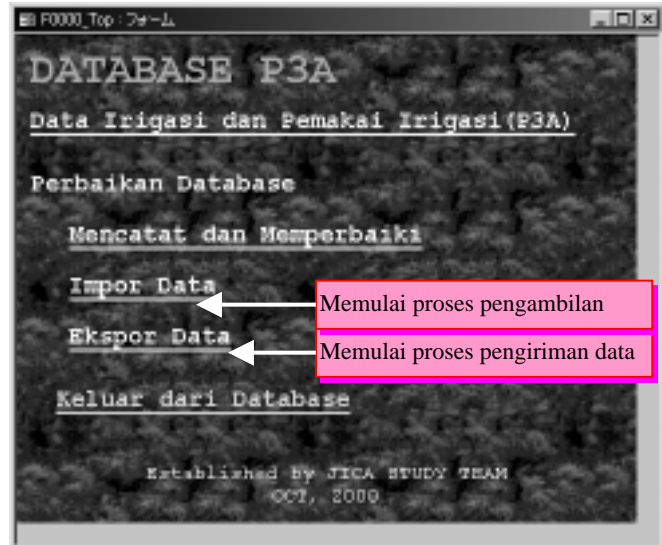

Fig. F.1.63 Tampilan WUA DATABASE

# (1) Penjelasan Proses Export (Pengiriman Data)

Pilih tempat yang akan di export, ketikkan nama file, missal floppy disk(disket) drive A, masukkan "A:\(nama file)". Klik tombol dikanan kolom file, masukkan nama file tujuan melalui layer dialog. Proses pengiriman terjadi bila tombol eksekusi diklik. Bila telah selesai file akan ditampilkan dilayr bawah.

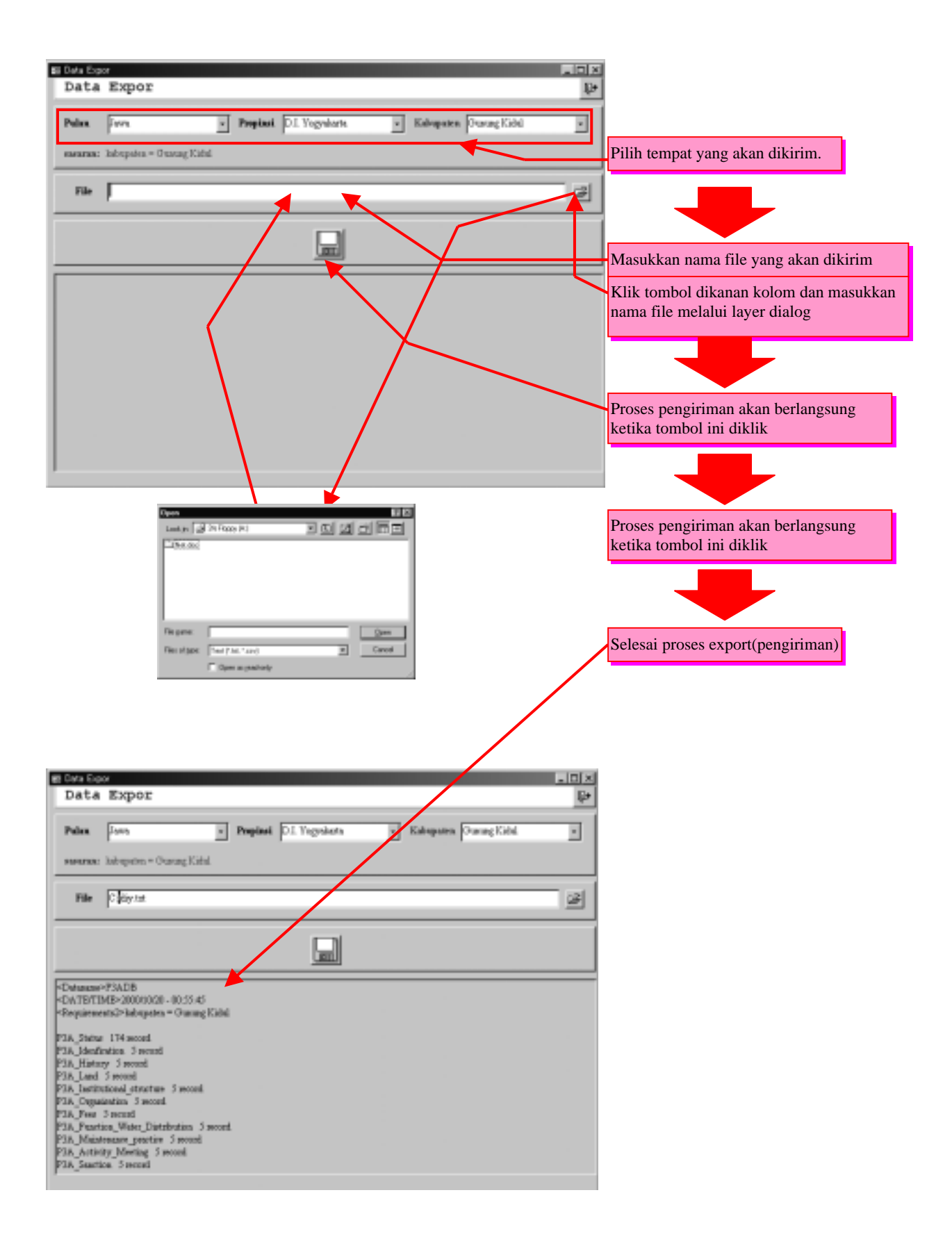

#### (2) Penjelasan proses import

Masukkan disket di drive A dan ketik

"A:\(a nama file)".

Klik tombol disisi kanan kolom file maka akan muncul kotak dialog, ketikkan nama file tujuan disini. Proses import (pengambilan) terjadi ketika tombol eksekusi diklik. Pada awal proses akan muncul pesan konfirmasi klik OK untuk melanjutkan proses. Hasil proses akan ditampilkan pada layer dibawah.

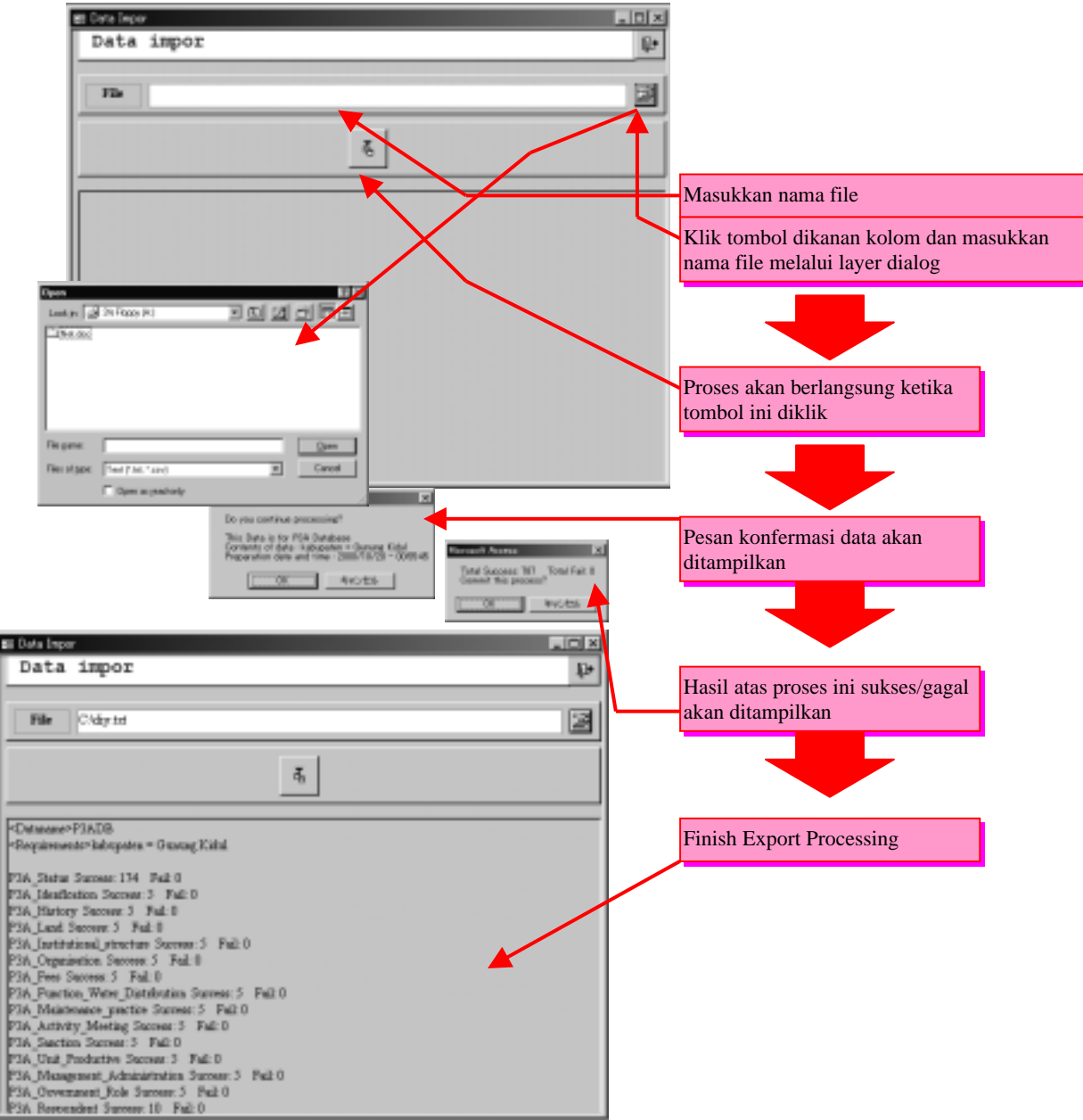

# **I.2 Data Collection Sheets (Indonesian only)**